# What Linux can learn from Solaris performance and vice-versa

#### **Brendan Gregg**

*Lead Performance Engineer*

**[brendan@joyent.com](mailto:rod@joyent.com) @brendangregg**

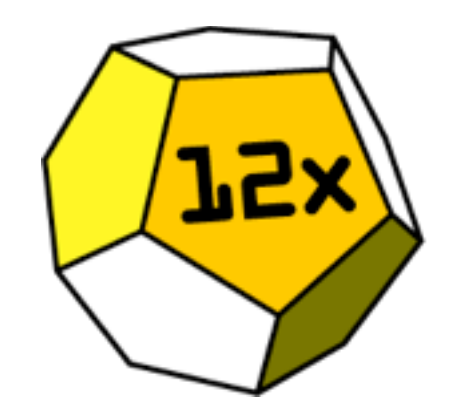

**SCaLE12x** February, 2014

#### Linux vs Solaris Performance Differences

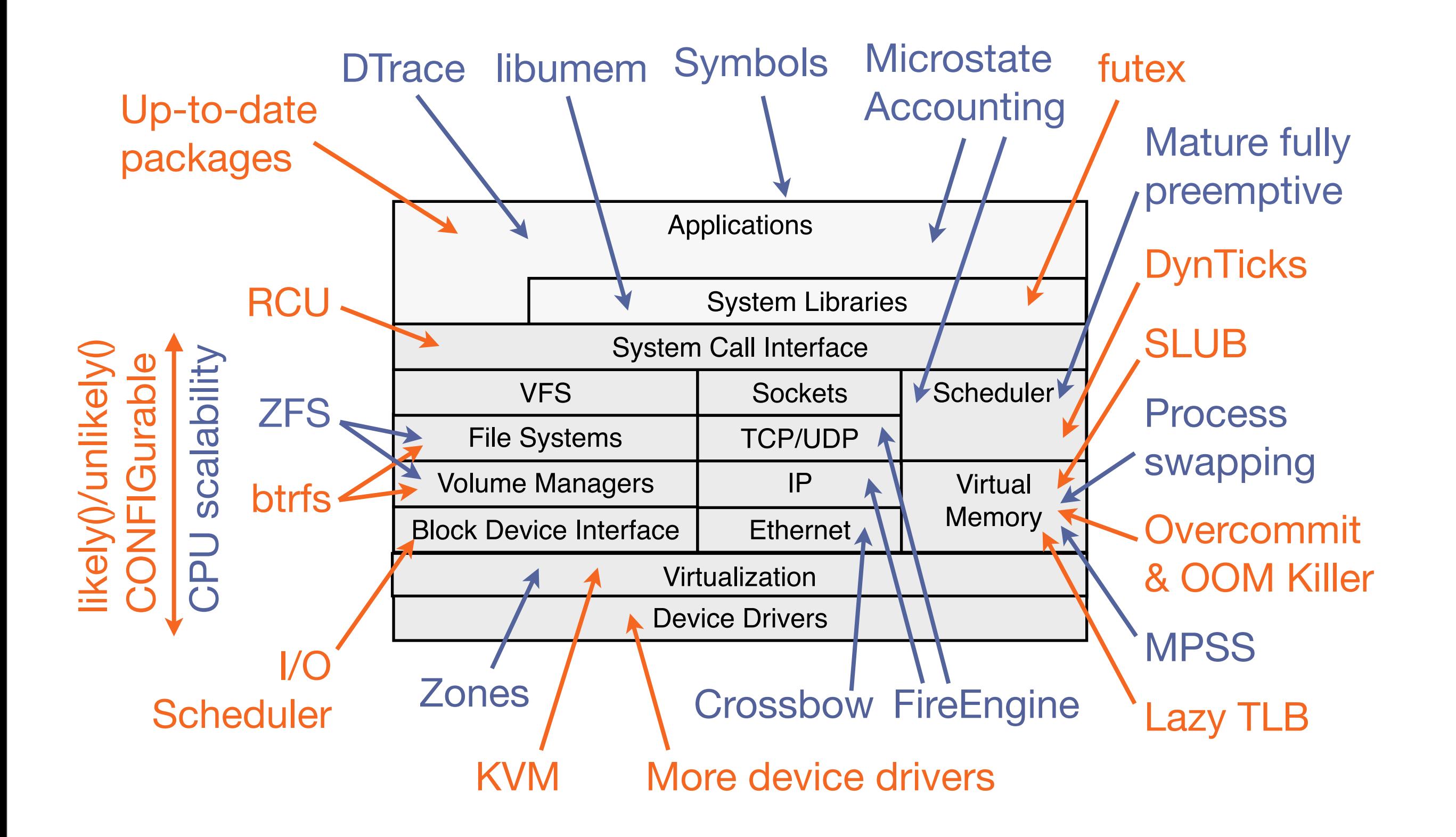

#### whoami

- Lead Performance Engineer at Joyent
	- Work on Linux and SmartOS performance
- Work/Research: tools, visualizations, methodologies
- Did kernel engineering at Sun Microsystems; worked on DTrace and ZFS

# Joyent

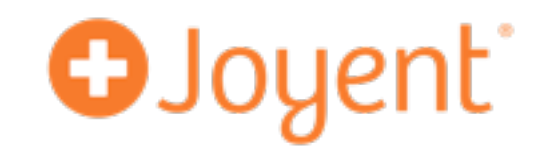

- High-Performance Cloud Infrastructure
	- Compete on cloud instance/OS performance
- OS Virtualization for bare metal performance (Zones)
- Core developers of illumos/SmartOS and Node.js
- Recently launched Manta: a high performance object store
- KVM for Linux guests
	- Certified Ubuntu on Joyent cloud now available!

#### SCaLE11x: Linux Performance Analysis

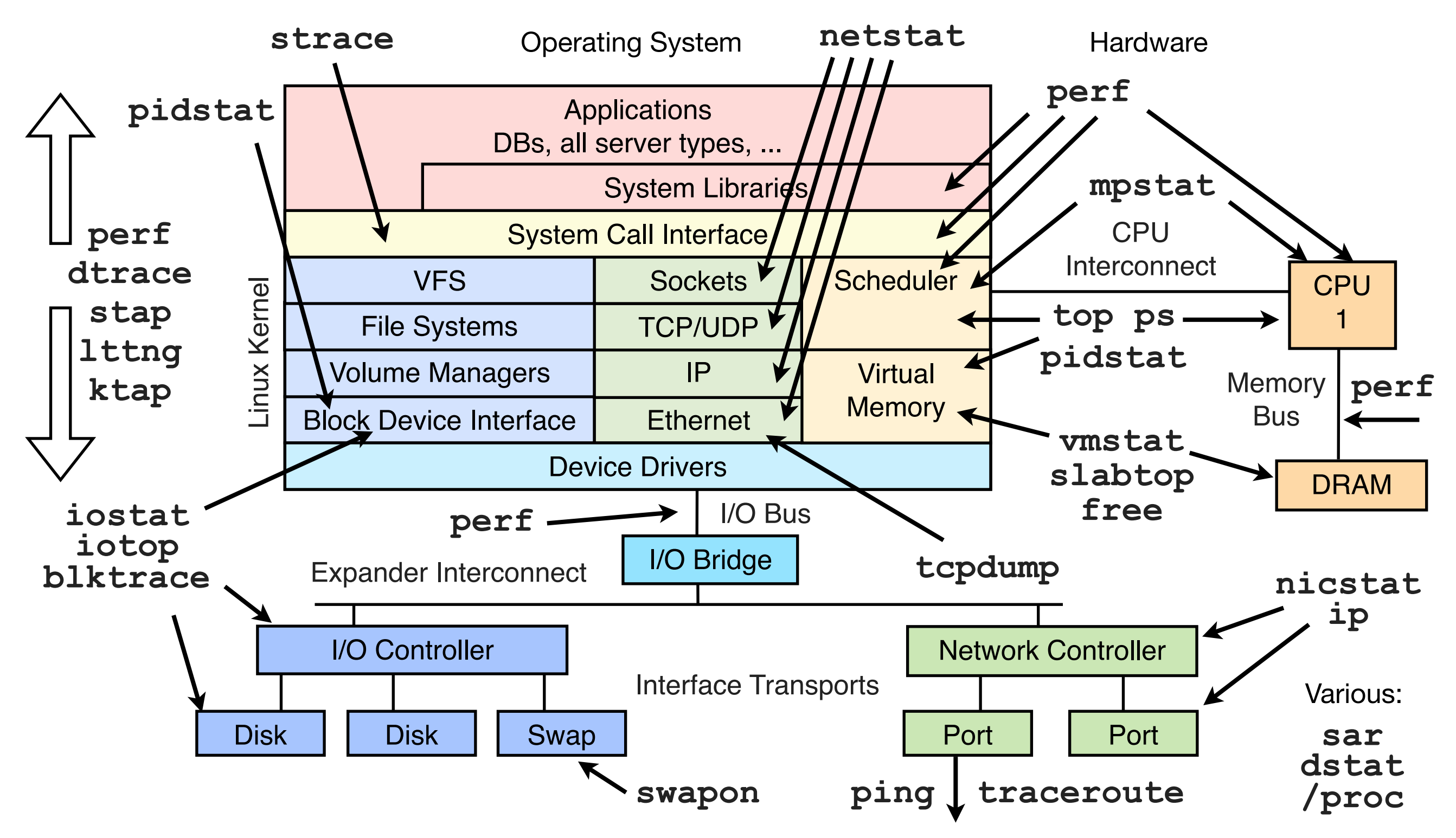

Latest version:<http://www.brendangregg.com/linuxperf.html>

# SCaLE12x: Linux and Solaris Performance

- Also covered in my new book, Systems Performance (Prentice Hall, 2013)
- Focus is on understanding systems and the methodologies to analyze them. Linux and Solaris are used as examples

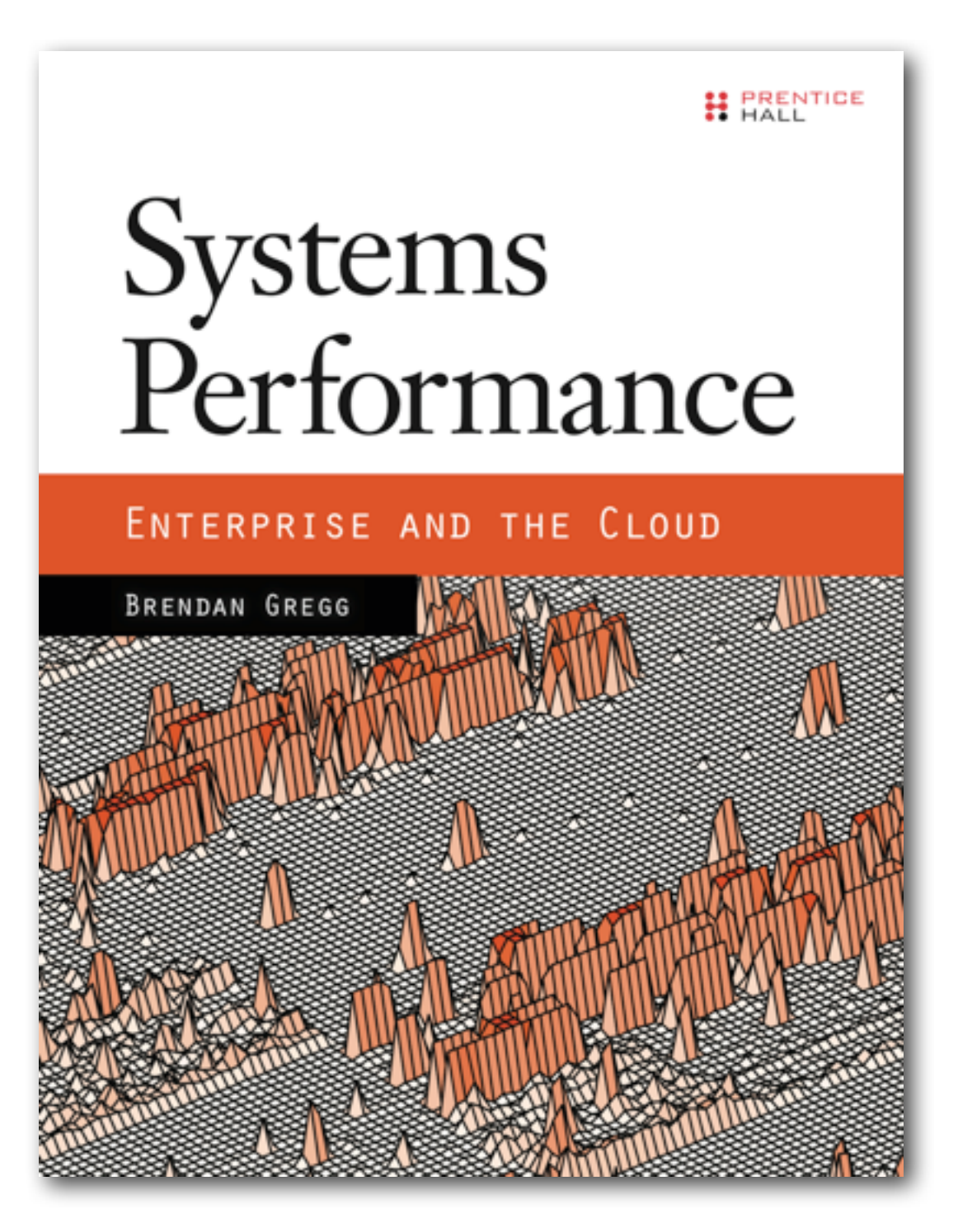

# Agenda

- Why systems differ
- Specific differences
- What Solaris could learn from Linux
- What Linux could learn from Solaris
- What both can learn
- Results

# **Terminology**

- For convenience in this talk:
- Linux = an operating system distribution which uses the Linux kernel. eg, Ubuntu.
- Solaris = a distribution from the family of operating systems whose kernel code originated from Sun Solaris.
- SmartOS = a Solaris-family distribution developed by Joyent, based on the illumos kernel, which was based on the OpenSolaris kernel, which was based on the Solaris kernel
- System = everything you get when you pick a Linux or Solaris distribution: the kernel, libraries, tools, and package repos
- Opinions in this presentation are my own, and I do not represent Oracle Solaris. I'll actually be talking about SmartOS.

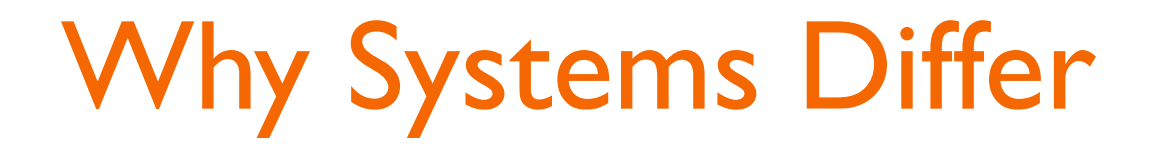

# Why Systems Differ

- Does the system even matter?
- Will your application perform the same on Linux and Solaris?

#### Example

• Let's start with this simple program:

```
perl -e 'for ($i = 0; $i < 100_000_000; $i++) { $s = "SCaLE12x" }'
```
- This counts to 100,000,000, setting a variable
- To simplify this further, we're only interested in performance of the loop, which dominates runtime, not program startup.

#### Example Results

• One of these is Linux, the other SmartOS. Same hardware:

```
systemA$ time perl -e 'for ($i = 0; $i < 100_000_000; $i++) { $s = "SCaLE12x" }'
real 0m18.534s
user 0m18.450s
sys 0m0.018s
systemB$ time perl -e 'for ($i = 0; $i < 100_000_000; $i++) { $s = "SCaLE12x" }'
real 0m16.253s
user 0m16.230s
sys 0m0.010s
```
- One system is 14% slower
- Imagine that's *your* system you'd want to know why
- I recently had a customer with a complex performance issue try a one-liner like this, as a simple test, and with a similar result. It's an interesting tour of some system differences

# Possible Differences: Versioning

- Different versions of Perl
	- Applications improve performance from release to release
	- Linux and SmartOS distributions use entirely different package repos; different software versions are common
- Different compilers used to build Perl
	- Compilers come from package repos, too. I've seen 50% performance improvements by gcc version alone
- Different compiler options used to build Perl
	- Application Makefile: #ifdef Linux -O3 #else -O0. ie, the performance difference is due to a Makefile decision
	- 32-bit vs 64-bit builds

# Possible Differences: OS

- Different system libraries
	- If any library calls are used. eg: strcmp(), malloc(), memcpy(), ... These implementations vary between Linux and Solaris, and can perform very differently
	- Robert Mustacchi enhanced libumem to provide improved malloc() performance on SmartOS. This can make a noticeable difference for some workloads
- Different background tasks
	- Runtime could be perturbed by OS daemons doing async housekeeping. These differ between Linux and Solaris

#### Possible Differences: Observability

- Can the 14% be root caused?
	- Observability tools differ. These don't cause the 14%, but can make the difference as to whether you can diagnose and fix it  $-$  or not.
	- DTrace has meant that anything can be solved; without an equivalent on Linux, you may have to live with that 14%
	- Although, Linux observability is getting much better...

#### Possible Differences: Kernel

• Can the kernel make a difference? ... As a reminder:

**perl -e 'for (\$i = 0; \$i < 100\_000\_000; \$i++) { \$s = "SCaLE12x" }'**

• The program makes no system calls during the loop

#### Possible Differences: Kernel, cont.

• Can the kernel make a difference? ... As a reminder:

**perl -e 'for (\$i = 0; \$i < 100\_000\_000; \$i++) { \$s = "SCaLE12x" }'**

- The program makes no system calls during the loop
- Yes, for a number of reasons:
	- Setting the string involves memory I/O, and the kernel controls memory placement. Allocating nearby memory in a NUMA system can significantly improve performance
	- The kernel may also control the CPU clock speed (eg, Intel SpeedStep), and vary it for temp or power reasons
	- The program could be perturbed by interrupts: eg, network I/O (although the performance effect should be small).

#### Possible Differences: Kernel, cont.

- During a perturbation, the kernel CPU scheduler may migrate the thread to another CPU, which can hurt performance (cold caches, memory locality)
- Sure, but would that happen for this simple Perl program?

#### Possible Differences: Kernel, cont.

- During a perturbation, the kernel CPU scheduler may migrate the thread to another CPU, which can hurt performance (cold caches, memory locality)
- Sure, but would that happen for this simple Perl program?

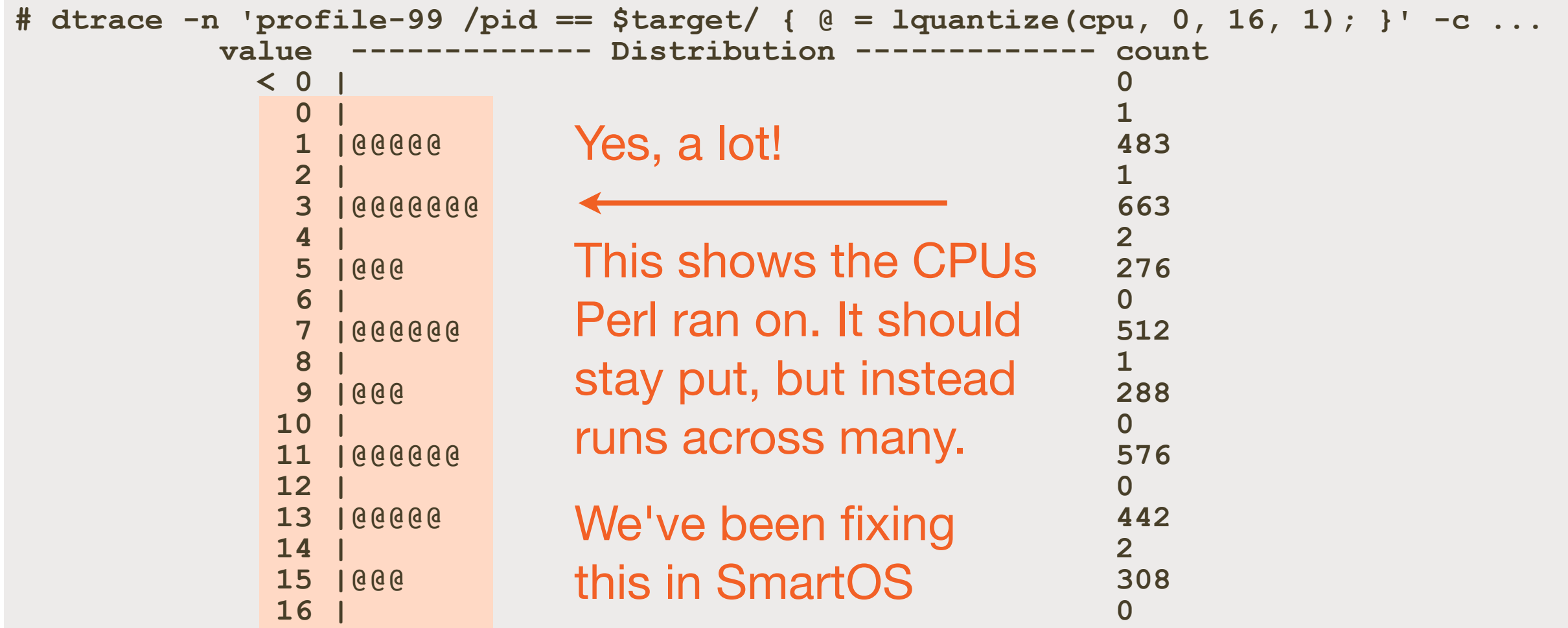

#### Kernel Myths and Realities

- Myth: "The kernel gets out of the way for applications"
	- The only case where the kernel gets out of the way is when your software calls halt() or shutdown()
	- The performance difference between kernels may be small, eg, 5% – but I have already seen a 5x difference this year

```
arch/ia64/kernel/smp.c:
void
cpu_die(void)
{
         max_xtp();
         local_irq_disable();
         cpu_halt();
          /* Should never be here */
         BUG();
         for (;;);
}
```
unintentional kernel humor...

#### Other Differences

- The previous example was simple. Any applications that do I/O (ie, everything) encounter more differences:
	- Different network stack implementations, including support for different TCP/IP features
	- Different file systems, storage I/O stacks
	- Different device drivers and device feature support
	- Different resource control implementations
	- Different virtualization technologies
	- Different community support: stackoverflow, meetups, ...

# Types of Differences

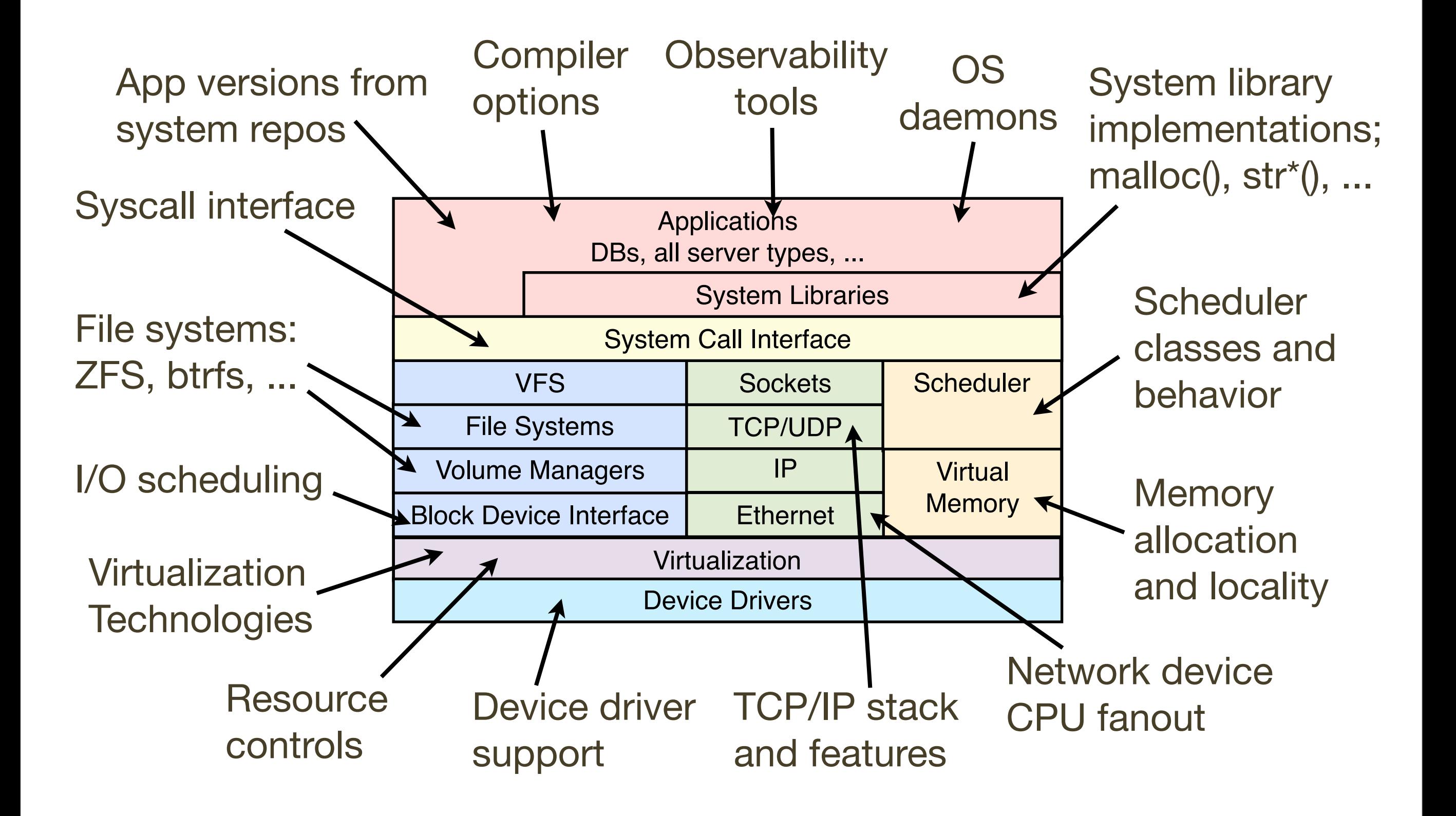

# Specific Differences

# Specific Differences

- Comparing systems is like comparing countries
	- I'm often asked: how's Australia different from the US?
	- Where do I start!?
- I'll categorize performance differences into big or small, based on their engineering cost, not their performance effect
- If one system is 2x faster than another for a given workload, the real question for the slower system is:
	- Is this a major undertaking to fix?
	- Is there a quick fix or workaround?
- Using **SmartOS** for specific examples...

# Big Differences

- Major bodies of perf work and other big differences, include:
- Linux
	- up-to-date packages, large community, more device drivers, futex, RCU, btrfs, DynTicks, SLUB, I/O scheduling classes, overcommit & OOM killer, lazy TLB, likely()/ unlikely(), CONFIGurable
- SmartOS
	- Mature: Zones, ZFS, DTrace, fully pre-emptable kernel
	- Microstate accounting, symbols by default, CPU scalability, MPSS, libumem, FireEngine, Crossbow, binary /proc, process swapping

# Big Differences: Linux

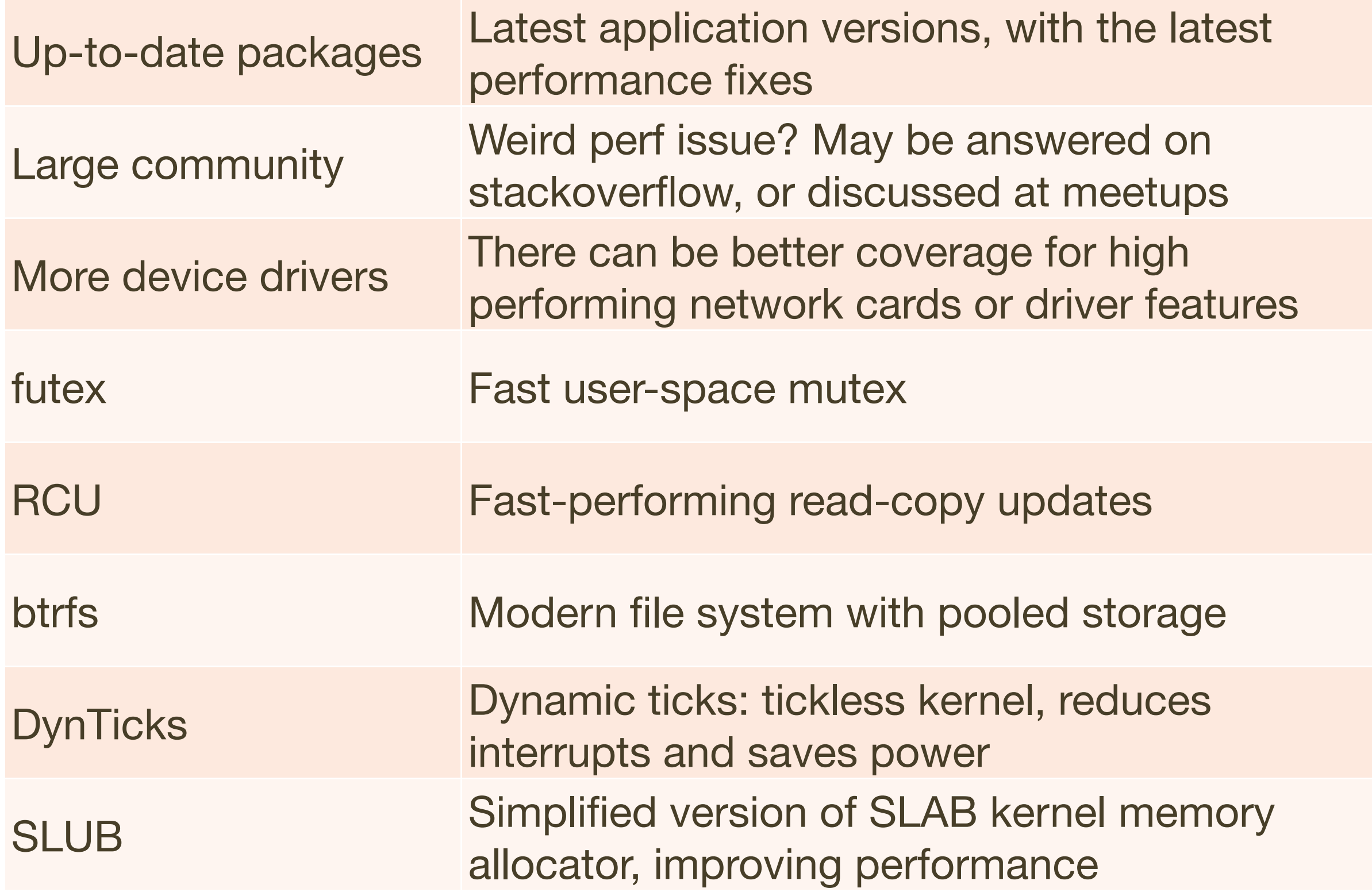

# Big Differences: Linux, cont.

I/O scheduling classes Block I/O classes: deadline, anticipatory, ...

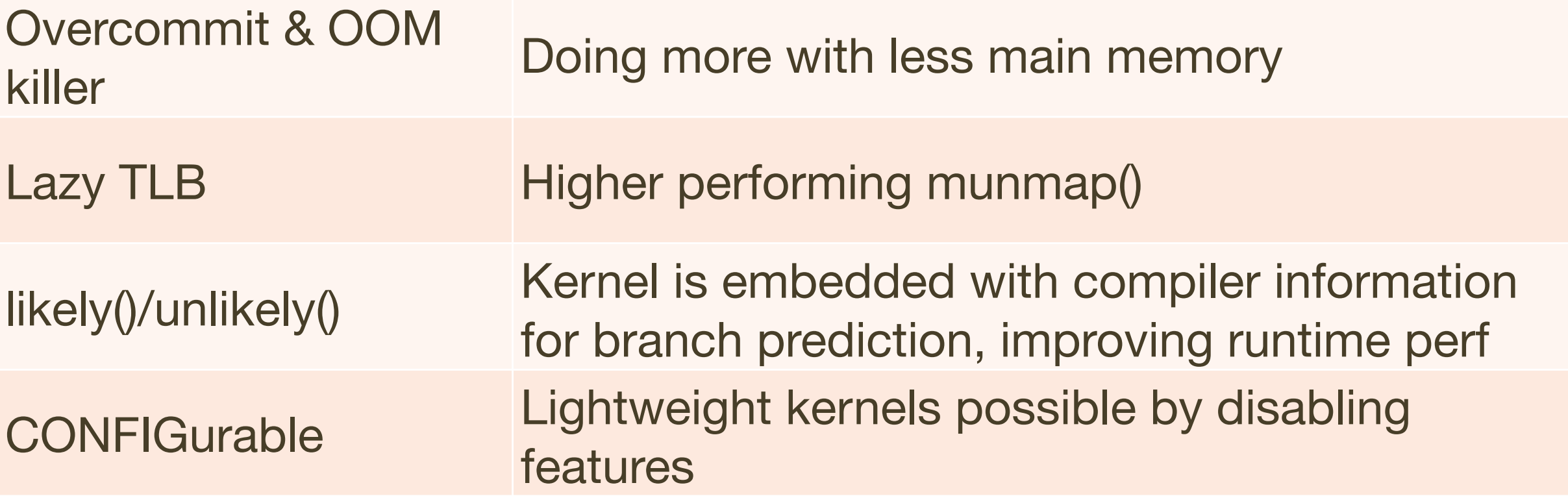

# Big Differences: SmartOS

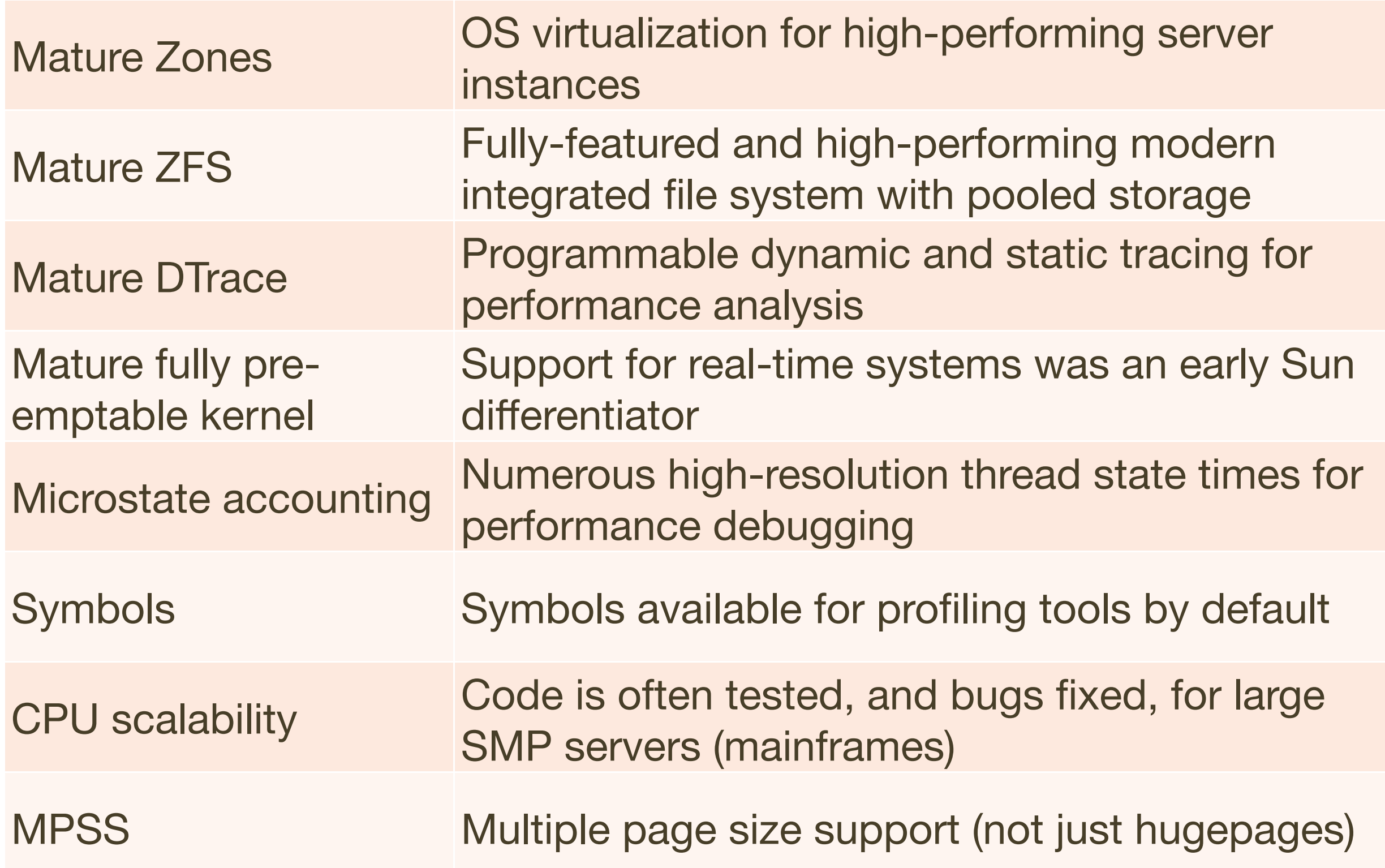

# Big Differences: SmartOS, cont.

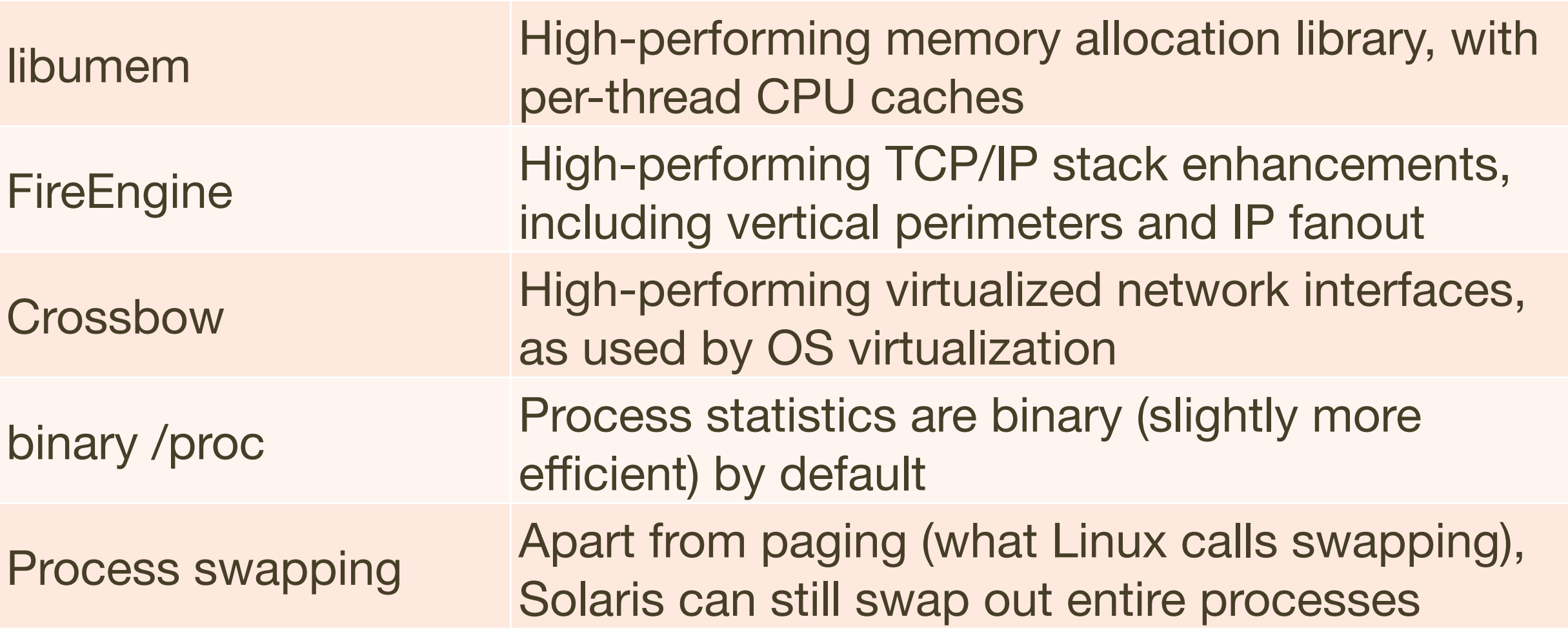

# Big Differences: Linux vs SmartOS

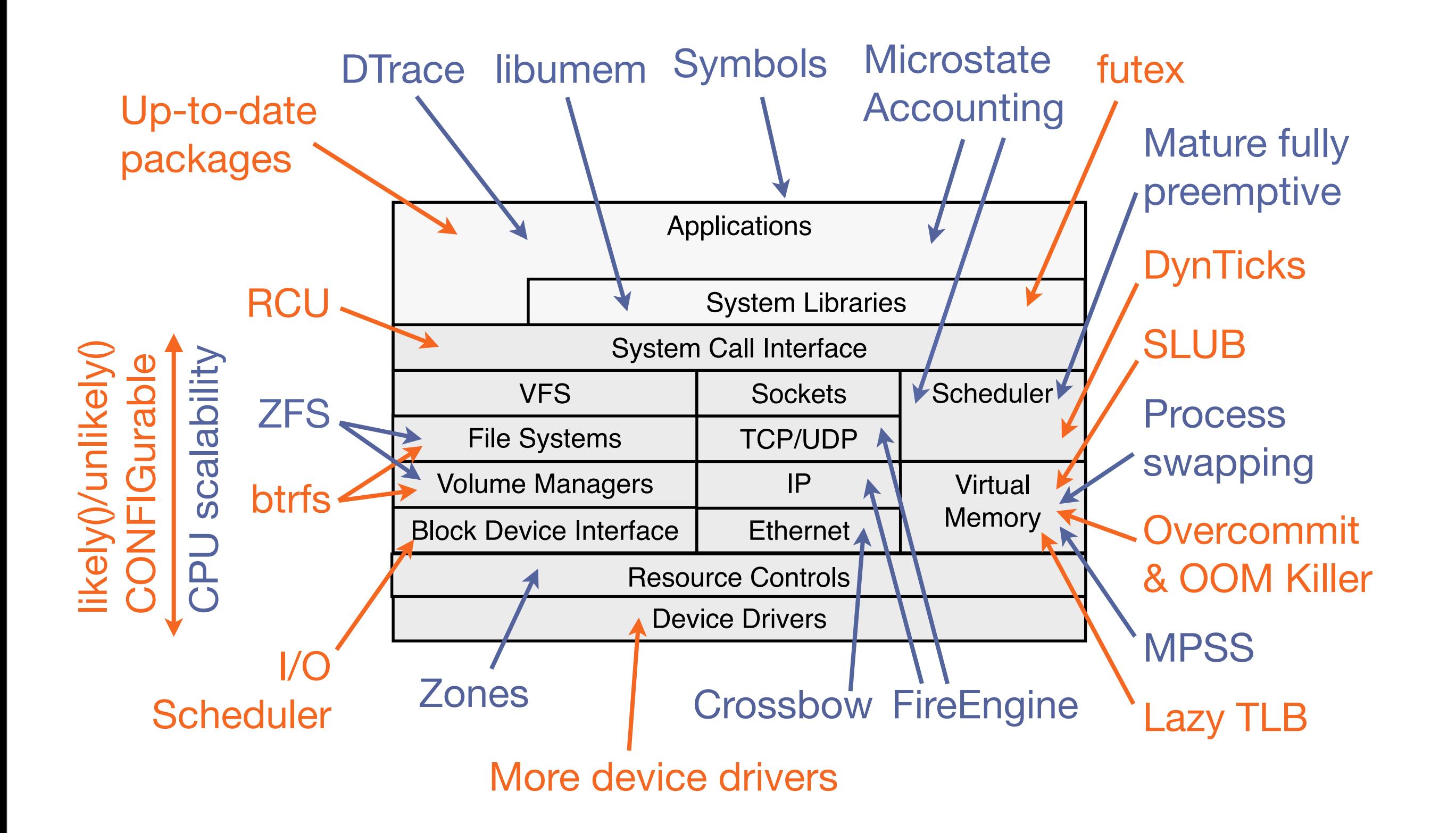

# Small Differences

- Smaller performance-related differences, tunables, bugs
- Linux
	- glibc, better TCP defaults, better CPU affinity, perf stat, a working sar, htop, splice(), fadvise(), ionice, /usr/bin/time, mpstat %steal, voluntary preemption, swappiness, various accounting frameworks, tcp\_tw\_reuse/recycle, TCP tail loss probe, SO\_REUSEPORT, ...
- SmartOS
	- perf tools by default, kstat, vfsstat, iostat -e, ptime -m, CPU-only load averages, some STREAMS leftovers, ZFS SCSI cache flush by default, different TCP slow start default, ...

#### Small Differences, cont.

- Small differences change frequently: a feature is added to one kernel, then the other a year later; a difference may only exist for a short period of time.
- These small kernel differences may still make a significant performance difference, but are classified as "small" based on engineering cost.

### System Similarities

- It's important to note that many performance-related features are roughly equivalent:
	- Both are Unix-like systems: processes, kernel, syscalls, time sharing, preemption, virtual memory, paged virtual memory, demand paging, ...
	- Similar modern features: unified buffer cache, memory mapped files, multiprocessor support, CPU scheduling classes, CPU sets, 64-bit support, memory locality, resource controls, PIC profiler, epoll, ...

# Non Performance Differences

#### • Linux

- Open source (vs Oracle Solaris), "everyone knows it", embedded Linux, popular and well supported desktop/ laptop use...
- SmartOS
	- SMF/FMA, contracts, privileges, mdb (postmortem debugging), gcore, crash dumps by default, ...

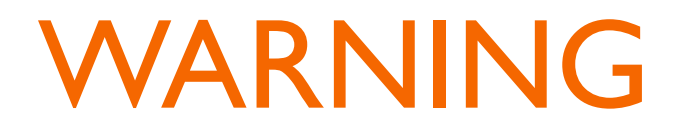

#### The next sections are not suitable for those suffering Not Invented Here (NIH) syndrome, or those who are easily trolled

#### What Solaris can learn from Linux performance
# What Solaris can learn from Linux performance

- Packaging
- Community
- Compiler Options
- likely()/unlikely()
- Tickless Kernel
- Process Swapping
- Overcommit & OOM Killer
- SLUB
- Lazy TLB
- TIME\_WAIT Recycling
- sar
- KVM

• Either learning what to do, or learning what not to do...

# Packaging

- Linux package repositories are often well stocked and updated
- Convenience aside, this can mean that users run newer software versions, along with the latest perf fixes
- They find "Linux is faster", but the real difference is the version of: gcc, openssl, mysql, ... Solaris is unfairly blamed

# Packaging, cont.

- Packaging is important and needs serious support
	- Dedicated staff, community
- eg, Joyent has dedicated staff for the SmartOS package repo, which is based on pkgsrc from NetBSD
- It's not just the operating system that matters; it's the ecosystem

# **Community**

- A large community means:
	- Q/A sites have performance tips: stackoverflow, ...
	- Conference talks on performance (this one!), slides, video
	- Weird issues more likely found and fixed by someone else
	- More case studies shared: what tuning/config worked
- A community helps people hear about the latest tools, tuning, and developments, and adopt them

## Community, cont.

- Linux users expect to Google a question and find an answer on stackoverflow
- Either foster a community to share content on tuning, tools, configuration, or, have staff to create such content.
- Hire a good community manager!

# Compiler Options

- Apps may compile with optimizations for Linux only. eg:
	- #ifdef Linux -O3 #else -O0 Oh, ha ha ha
- Developers are often writing software on Linux, and that platform gets the most attention. (Works on my system.)
- I've also seen 64-bit vs 32-bit. #ifdef Linux USE\_FUTEX would be fine, since Solaris doesn't have them yet.
- Last time I found compiler differences using Flame Graphs:

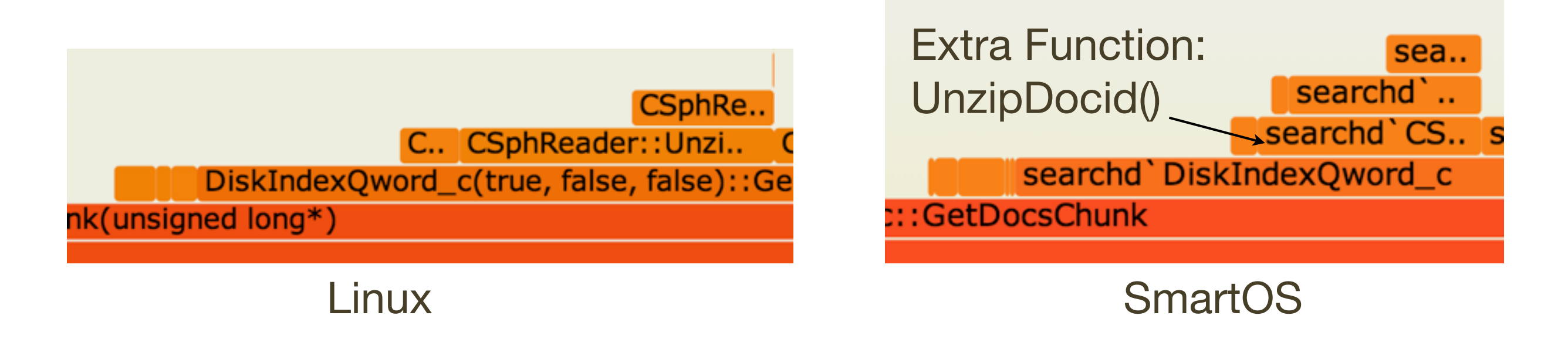

### Compiler Options, cont.

- Can be addressed by tuning packages in the repo
- Also file bugs/patches with developers to tune Makefiles
	- Someone has to do this, eg, package repo staff/community who find and do the workarounds anyway

# likely()/unlikely()

• These become compiler hints ( \_\_builtin expect) for branch prediction, and are throughout the Linux kernel:

```
net/ipv4/tcp_output.c, tcp_transmit_skb():
[...]
         if (likely(clone_it)) {
                 if (unlikely(skb cloned(skb)))
                          skb = pskb \text{ copy}(skb, gfp \text{ mask}); else
                           skb = skb_clone(skb, gfp_mask);
                  if (unlikely(!skb))
                           return -ENOBUFS;
 }
[...]
```
- The Solaris kernel doesn't do this yet
	- If the kernel is built using profile feedback instead which should be even better – I don't know about it
- The actual perf difference is likely to be small

# likely()/unlikely(), cont.

- Could be adopted by kernel engineering
- Might help readability, might not

# Tickless Kernel

- Linux does this already (DynTicks), which reduces interrupts and improves processor power saving (good for laptops and embedded devices)
- Solaris still has a clock() routine, to perform various kernel housekeeping functions
	- Called by default at 100 Hertz
	- If hires\_tick=1, at 1000 Hertz
- I've occasionally encountered perf issues involving 10 ms latencies, that don't exist on Linux
- ... which become 1 ms latencies after setting hires\_tick=1

## Tickless Kernel, cont.

• Sun/Oracle did start work on this years ago...

# Process Swapping

- Linux doesn't do it. Linux "swapping" means paging.
- Process swapping made sense on the PDP-11/20, where the maximum process size was 64 Kbytes
- Paging was added later in BSD, but the swapping code remained

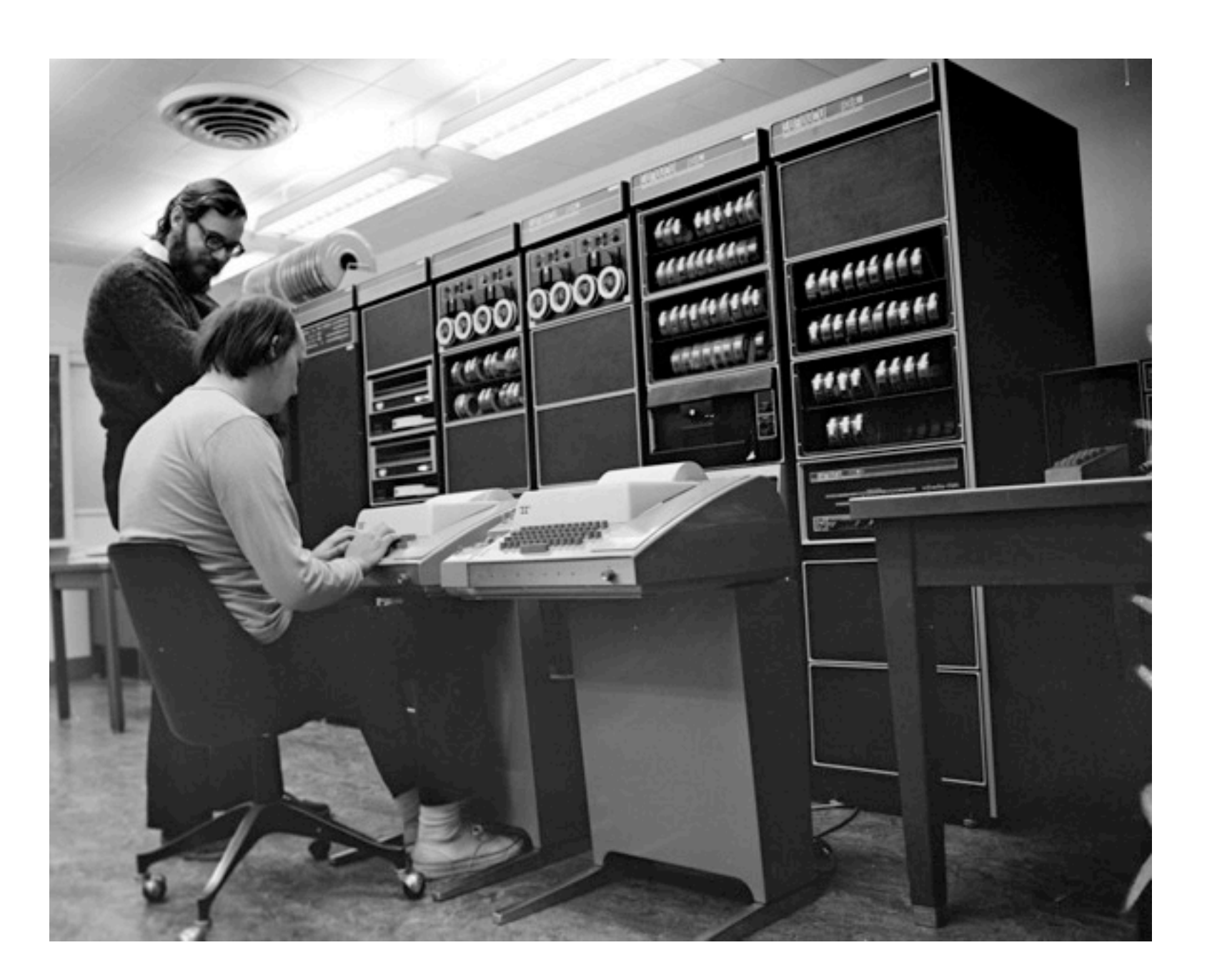

# Process Swapping, cont.

- Consider ditching it
- All that time learning what swapping is could be spent learning more useful features

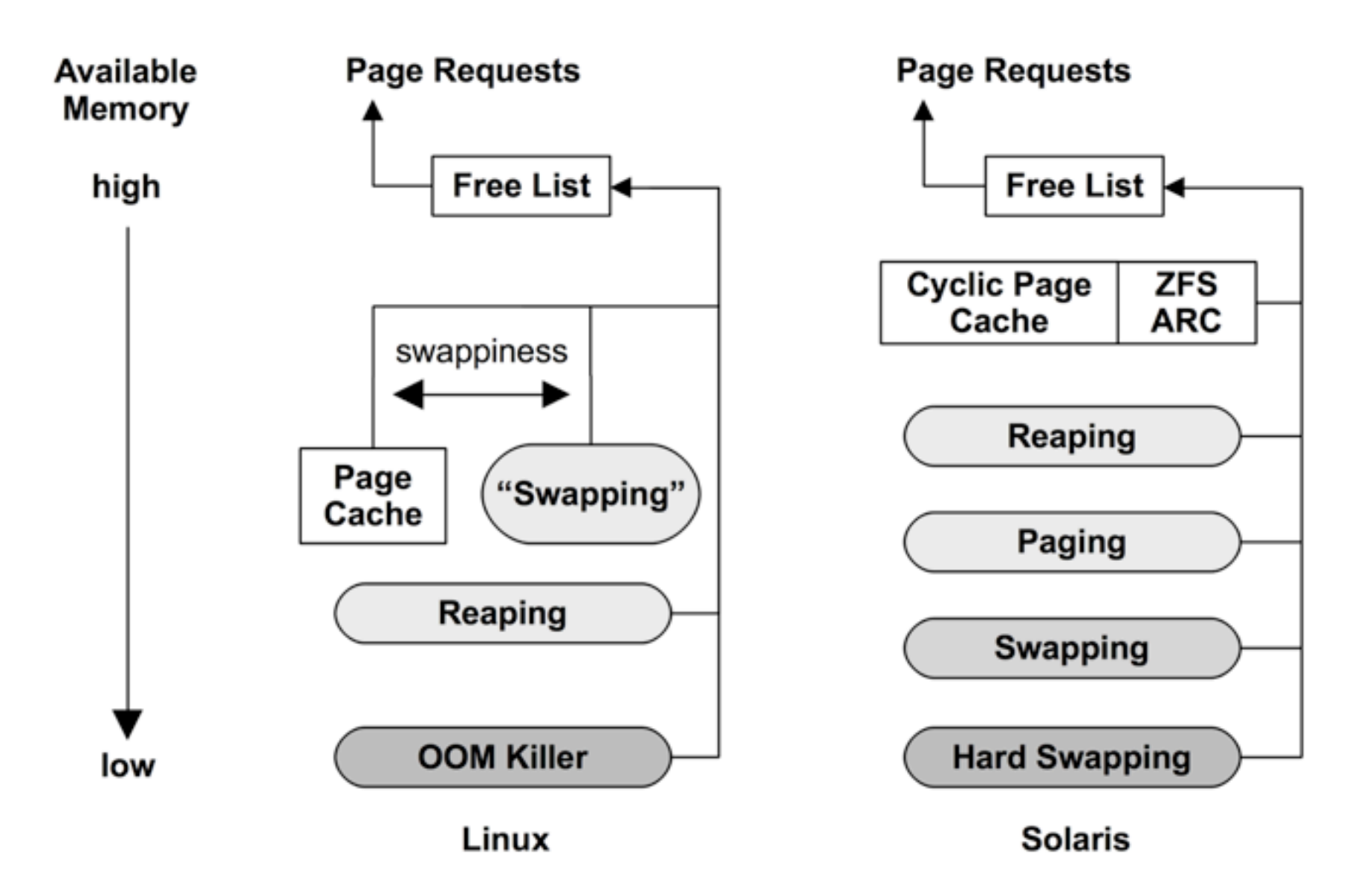

# Overcommit & OOM Killer

- On Linux, malloc() may never fail
	- No virtual memory limit (main memory + swap) like Solaris by default. Tunable using vm.overcommit\_memory
	- More user memory can be allocated than can be stored. May be great for small devices, running applications that sparsely use the memory they allocate
- Don't worry, if Linux runs very low on available main memory, **a sacrificial process is identified by the kernel and killed**  by the Out Of Memory (OOM) Killer, based on an OOM score
- OOM score was just added to htop (1.0.2, Jan 2014):

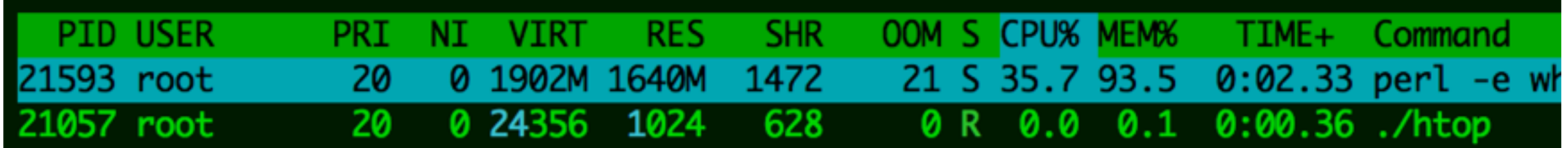

### Overcommit & OOM Killer, cont.

- Solaris can learn why not to do this (cautionary tale)
- If an important app depended on this, and couldn't be fixed, the kernel could have an overcommit option that wasn't default
- ... this is why so much new code doesn't check for ENOMEM

# SLUB

- Linux integrated the Solaris kernel SLAB allocator, then later simplified it: The SLUB allocator
- Removed object queues and per-CPU caches, leaving NUMA optimization to the page allocator's free lists
- Worth considering?

# Lazy TLB

- Lazy TLB mode: a way to delay TLB updates (shootdowns)
- munmap() heavy workloads on Solaris can experience heavy HAT CPU cross calls. Linux doesn't seem to have this problem.

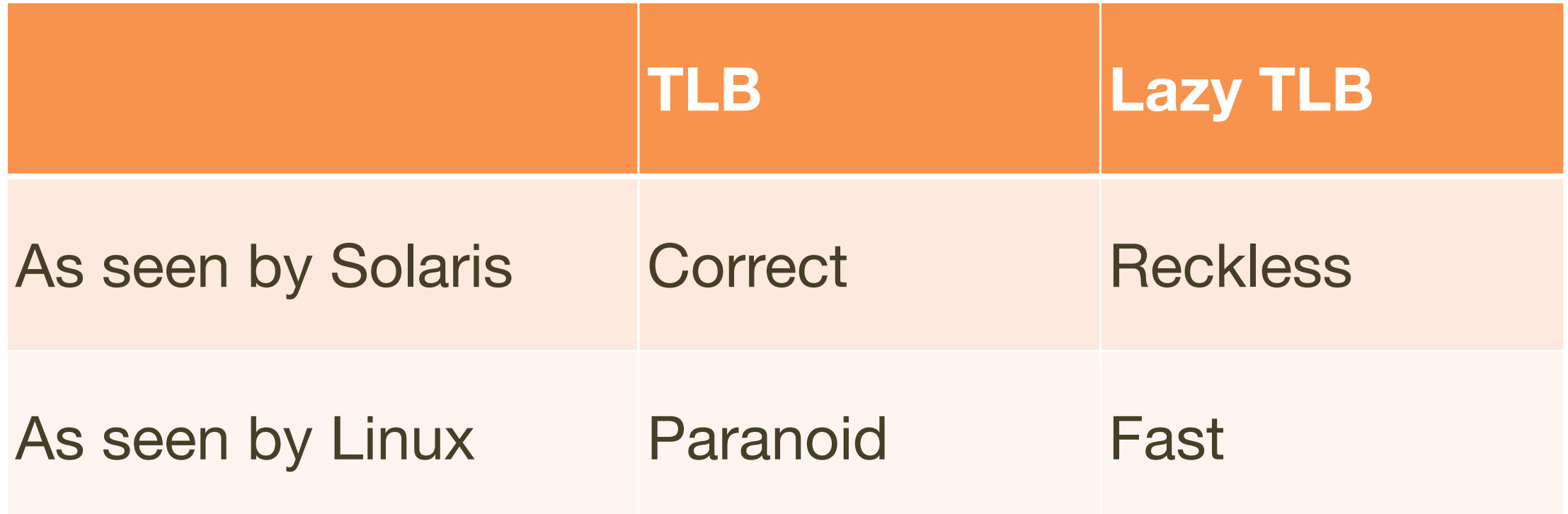

# Lazy TLB, cont.

• This difference needs to be investigated, quantified, and possibly fixed (tunable?)

# TIME\_WAIT Recycling

#### • A localhost HTTP benchmark on Solaris:

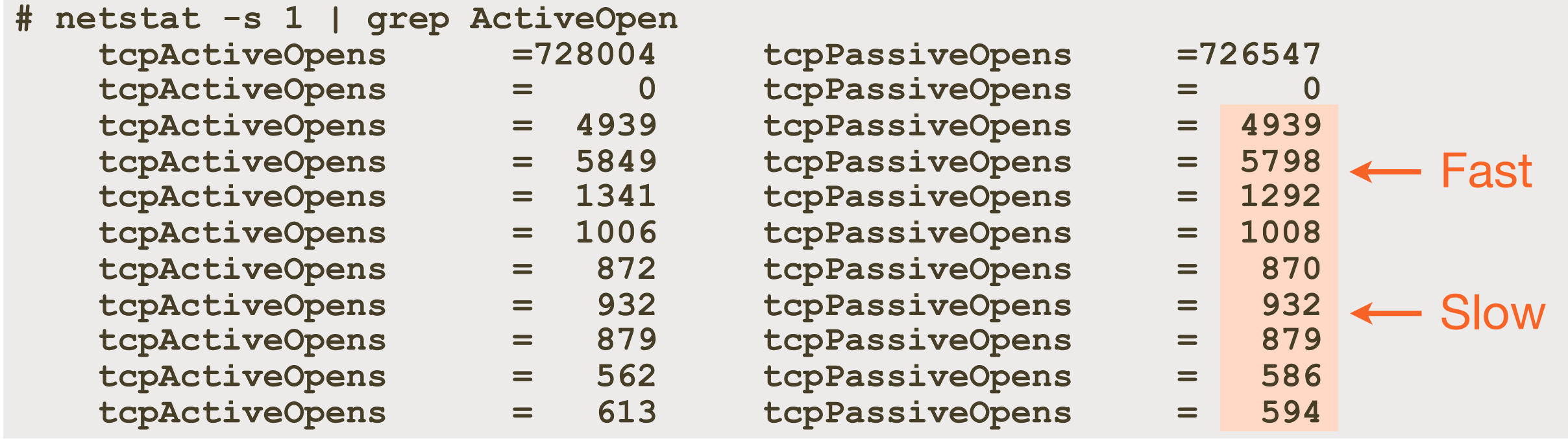

- Connection rate drops by 5x due to sessions in TIME\_WAIT
- Linux avoids this by recycling better (tcp\_tw\_reuse/recycle)
- Usually doesn't hurt production workloads, as it must be a flood of connections from a single host to a single port. It comes up in benchmarks/evaluations.

# TIME\_WAIT Recycling, cont.

- Improve tcp\_time\_wait\_processing()
- This is being fixed for illumos/SmartOS

• Linux sar is awesome, and has extra options:

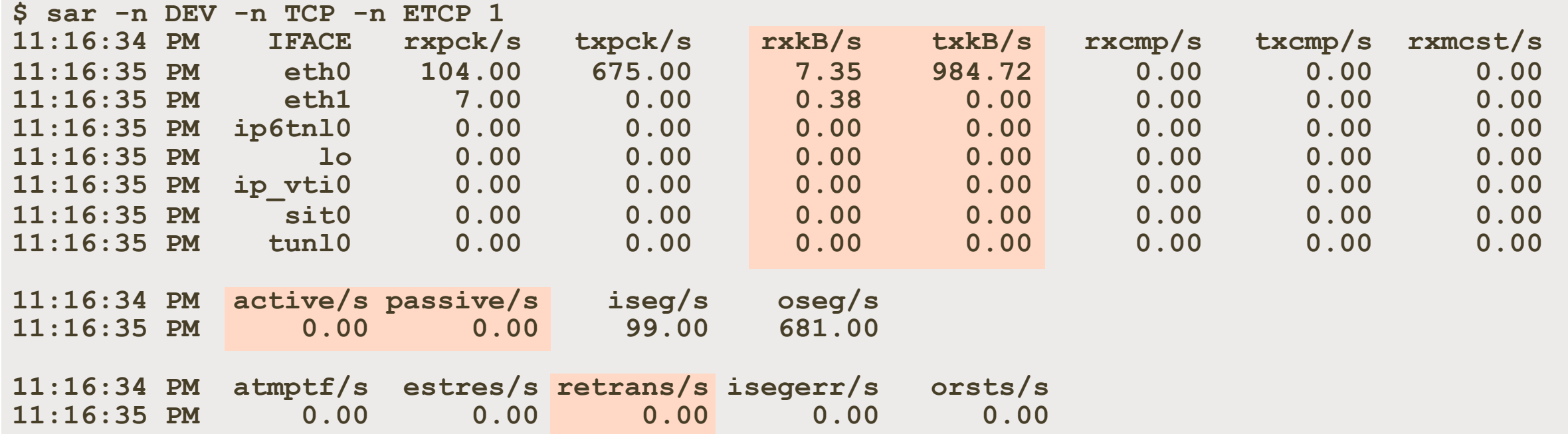

- -n DEV: network interface statistics
- -n TCP: TCP statistics
- -n ETCP: TCP error statistics
- Linux sar's other metrics are also far less buggy

#### sar, cont.

- Sar must be fixed for the 21st century
- Use the Linux sar options and column names, which follow a neat convention

### KVM

- The KVM type 2 hypervisor originated for Linux
- While Zones are faster, KVM can run different kernels (Linux)
- vs Type 1 hypervisors (Xen):
	- KVM has better perf observability, as it can use the regular OS tools
	- KVM can use OS resource controls, just like any other process

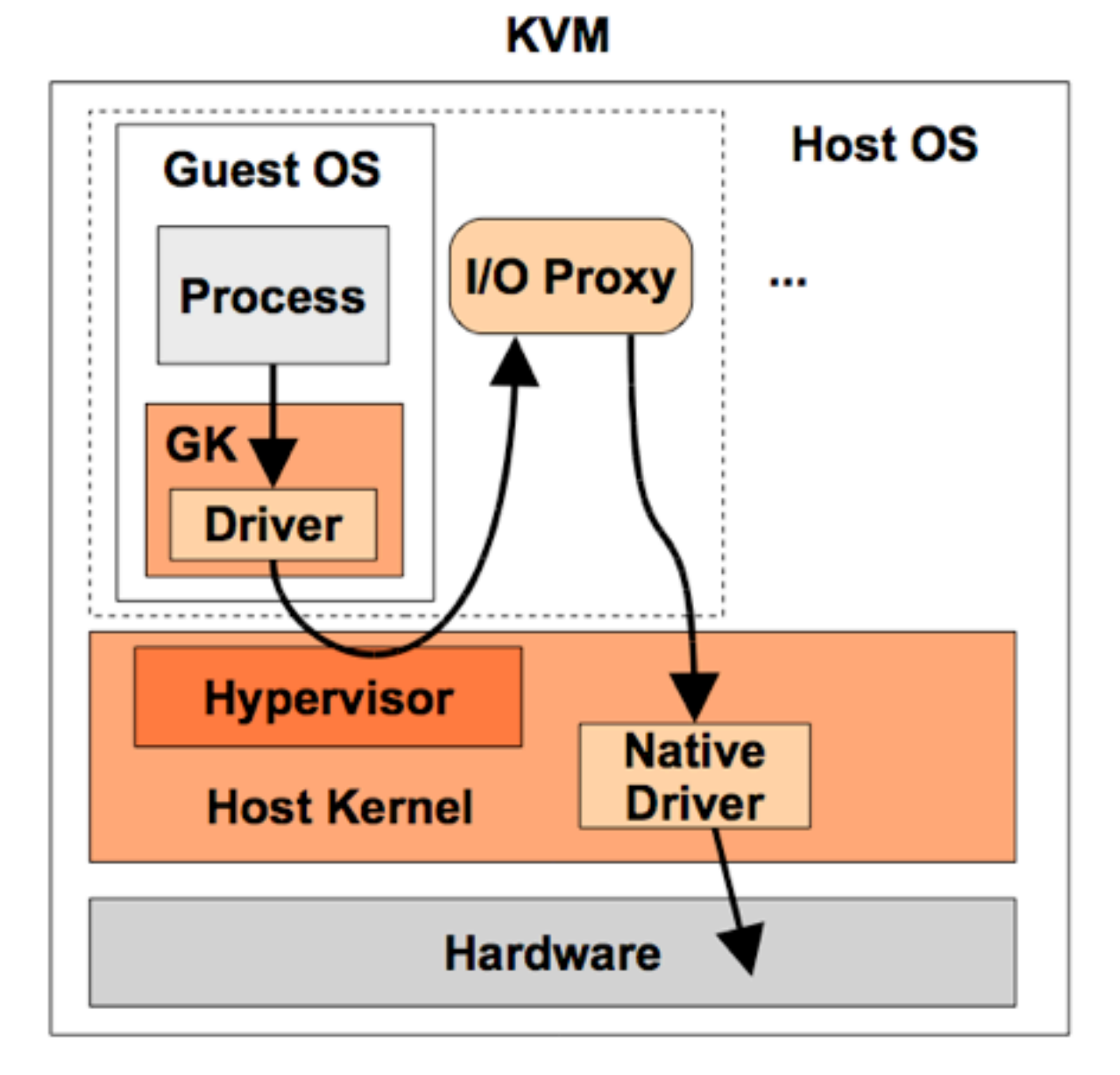

### KVM, cont.

- illumos/SmartOS learned this, Joyent ported KVM!
- Oracle Solaris doesn't have it yet

### What Linux can learn from Solaris performance

# What Linux can learn from Solaris performance

- ZFS
- Zones
- STREAMS
- Symbols
- prstat -mLc
- vfsstat
- DTrace
- Culture

• Either learning what to do, or learning what not to do...

- More performance features than you can shake a stick at:
	- Pooled storage, COW, logging (batching writes), ARC, variable block sizes, dynamic striping, intelligent prefetch, multiple prefetch streams, snapshots, ZIO pipeline, compression (lzjb can improve perf by reducing I/O load), SLOG, L2ARC, vdev cache, data deduplication (possibly better cache reach)
- The Adaptive Replacement Cache (ARC) can make a big difference: it can resist perturbations (backups) and stay warm
- ZFS I/O throttling (in illumos/SmartOS) throttles disk I/O at the VFS layer, to solve cloud noisy neighbor issues
- ZFS is Mature. Widespread use in criticial environments

# ZFS, cont.

- Linux has been learning about ZFS for a while
	- <http://zfsonlinux.org/>
	- btrfs

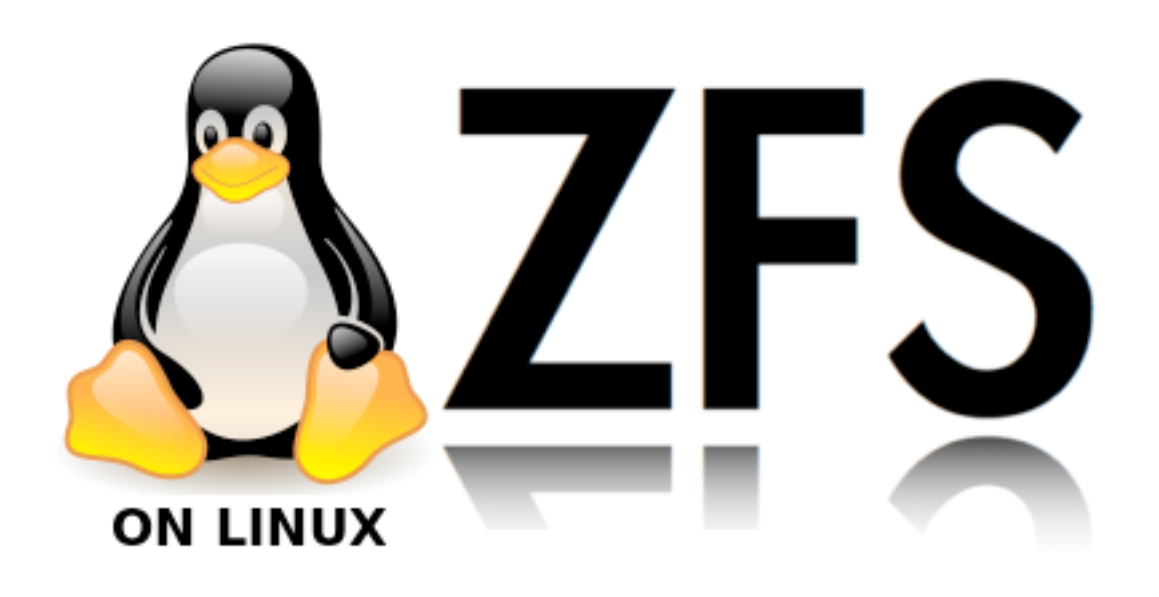

### Zones

- Ancestry: chroot  $\rightarrow$  FreeBSD jails  $\rightarrow$  Solaris Zones
- OS Virtualization. Zero I/O path overheads.

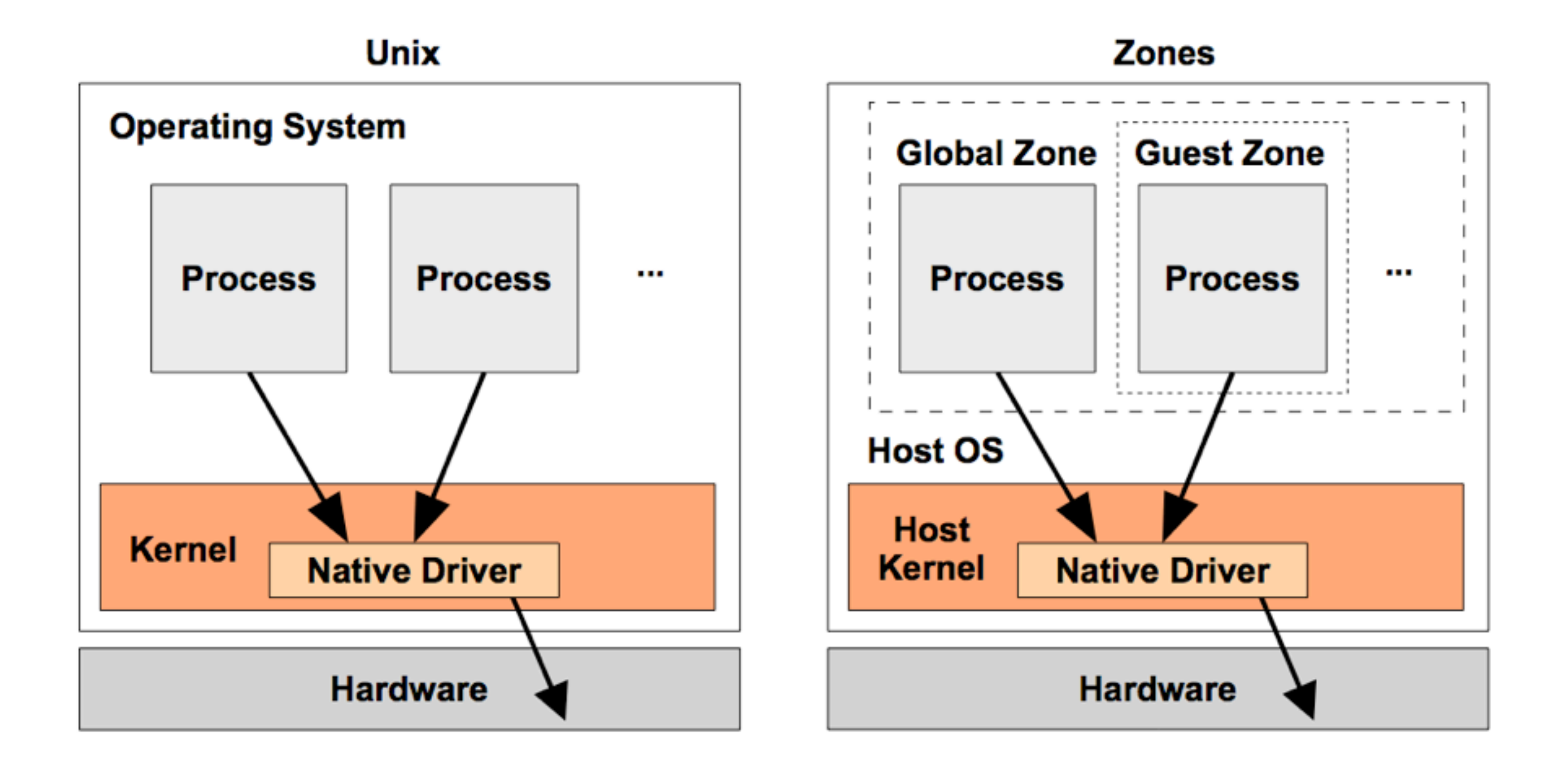

• Compare to HW Virtualization:

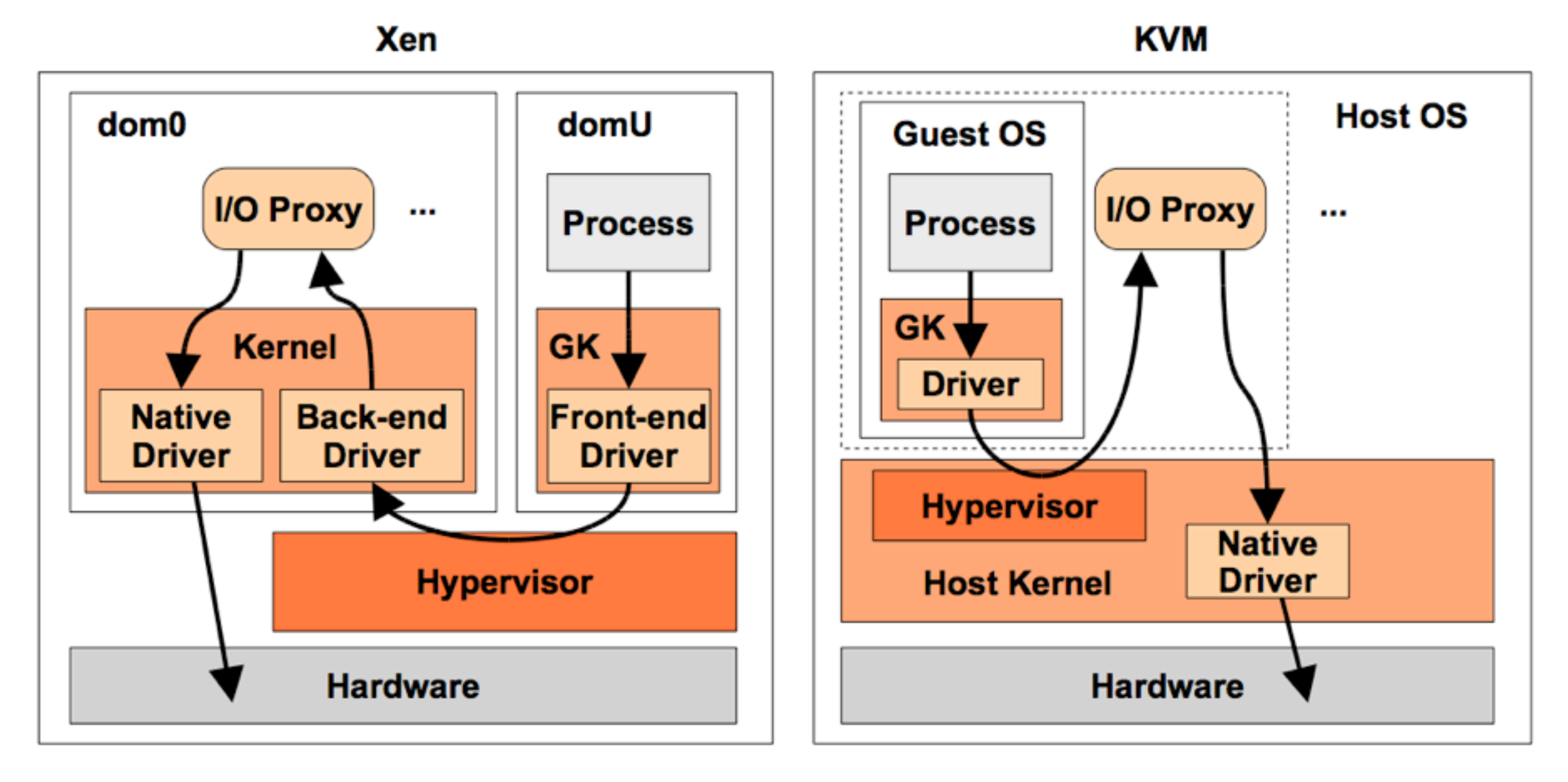

• This shows the initial I/O control flow. There are optimizations/ variants for improving the HW Virt I/O path, esp for Xen.

- Comparing 1 GB instances on Joyent
- Max network throughput:
	- KVM: 400 Mbits/sec
	- Zones: 4.54 Gbits/sec (over 10x)
- Max network IOPS:
	- KVM: 18,000 packets/sec
	- Zones: 78,000 packets/sec (over 4x)
- Numbers go much higher for larger instances

• [http://dtrace.org/blogs/brendan/2013/01/11/virtualization-performance-zones-kvm-xen](http://dtrace.org/blogs/brendan/2013/01/11/virtualization-performance-zones-kvm-xen/)

• Performance analysis for Zones is also easy. Analyze the applications as usual:

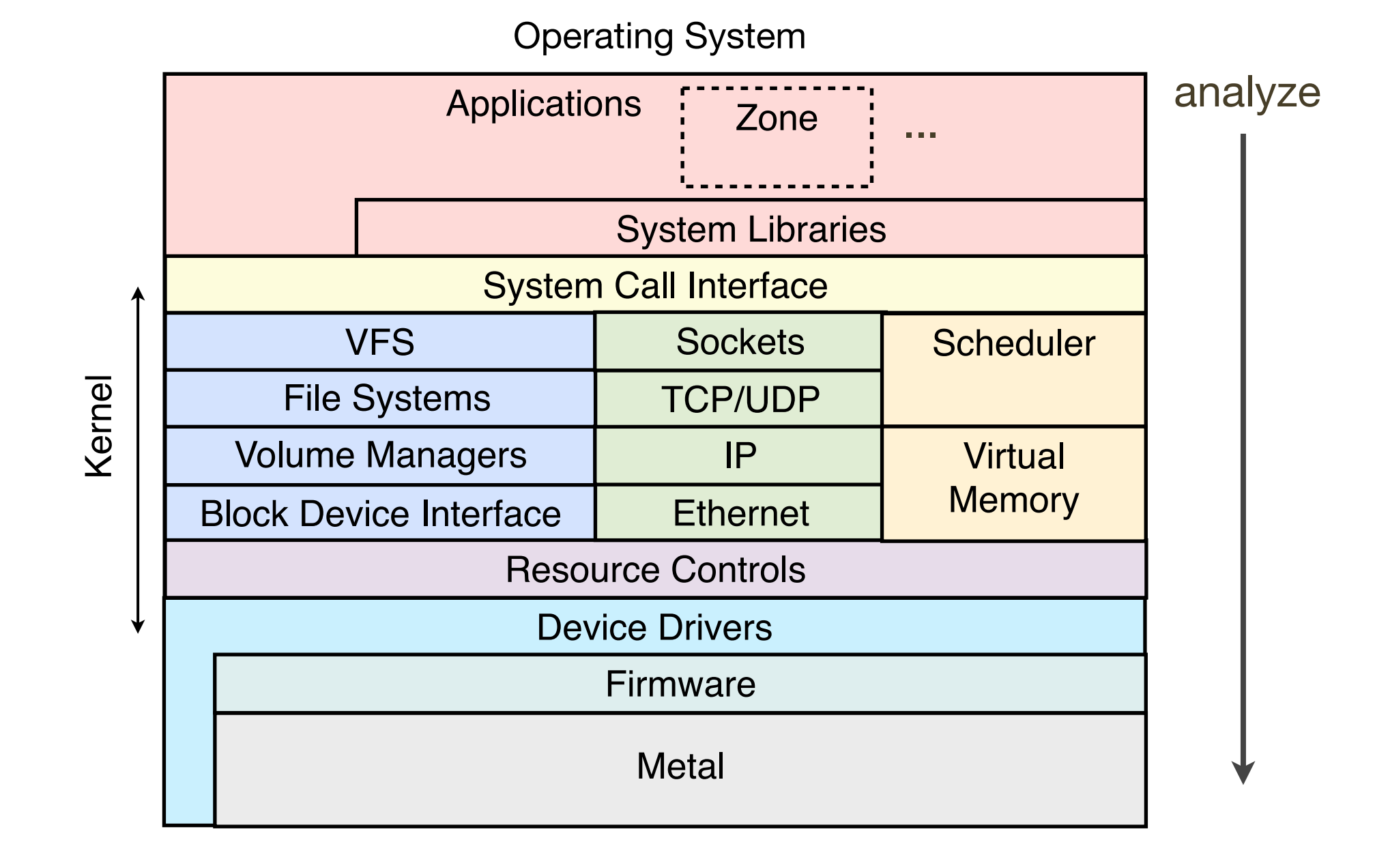

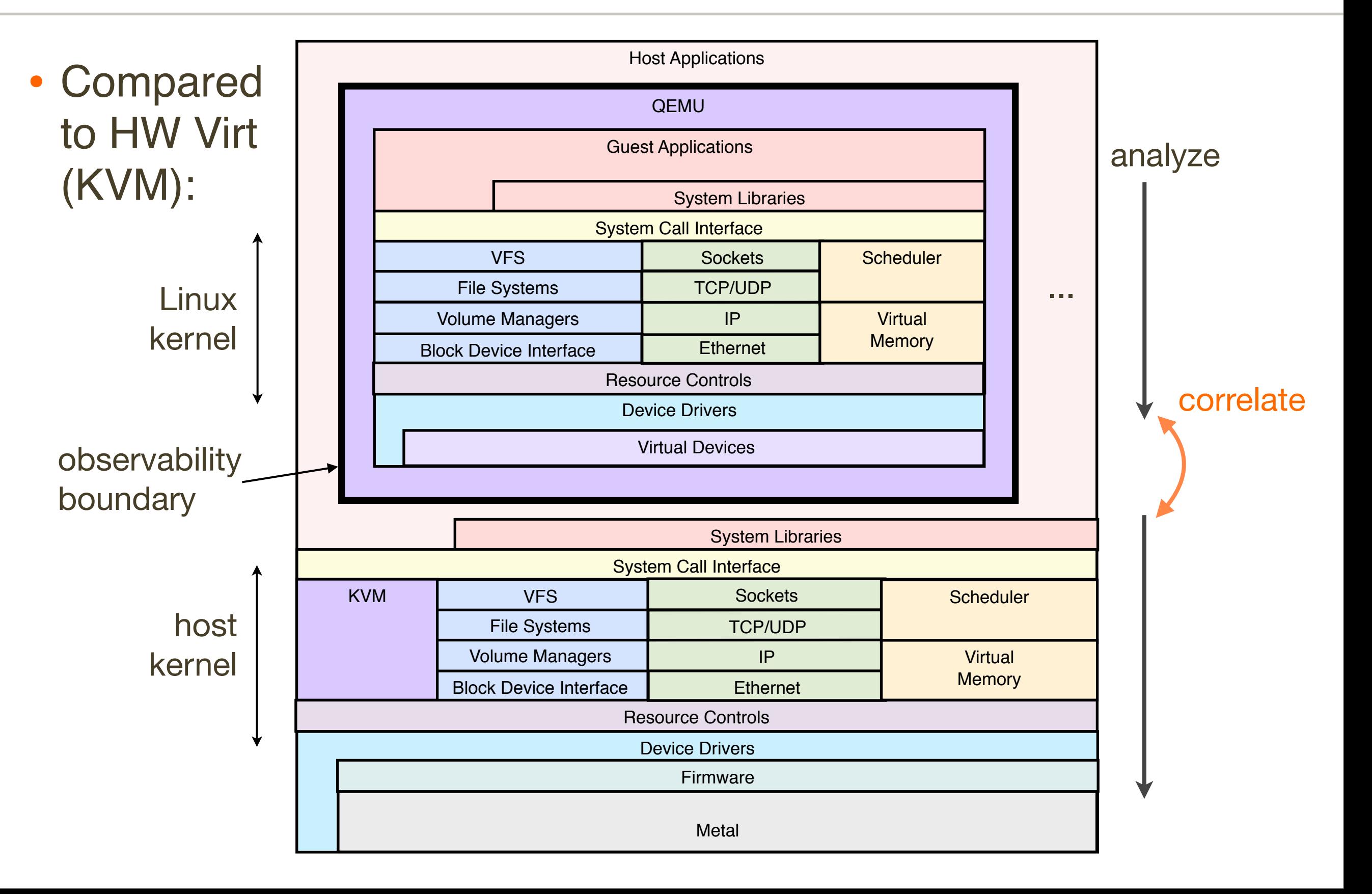

• Linux has been learning: LXC & cgroups, but not widespread adoption yet. Docker will likely drive adoption.

# STREAMS

- AT&T modular I/O subsystem
- Like Unix shell pipes, but for kernel messages. Can push modules into the stream to customize processing
- Introduced (fully) in Unix **8th** Ed Research Unix, became SVr4 STREAMS, and was used by Solaris for network TCP/IP stack
- With greater demands for TCP/IP performance, the overheads of STREAMS reduced scalability
- Sun switched high-performing paths to be direct function calls

### STREAMS, cont.

• A cautionary tale: not good for high performance code paths
# **Symbols**

• Compilers on Linux strip symbols by default, making perf profiler output inscrutable without the dbgsym packages

```
 57.14% sshd libc-2.15.so [.] connect 
 |
            --- connect
 | 
               |--25.00%-- 0x7ff3c1cddf29
 | 
               |--25.00%-- 0x7ff3bfe82761
                       | 0x7ff3bfe82b7c
 | 
               |--25.00%-- 0x7ff3bfe82dfc
               --25.00%-- [...]
                                      What??
```
- Linux compilers also drop frame pointers, making stacks hard to profile. Please use **-fno-omit-frame-pointer** to stop this.
	- as a workaround, perf events has "-g dwarf" for libunwind
- Solaris keeps symbols and stacks, and often has CTF too, making Mean Time To Flame Graph very fast

# Symbols, cont.

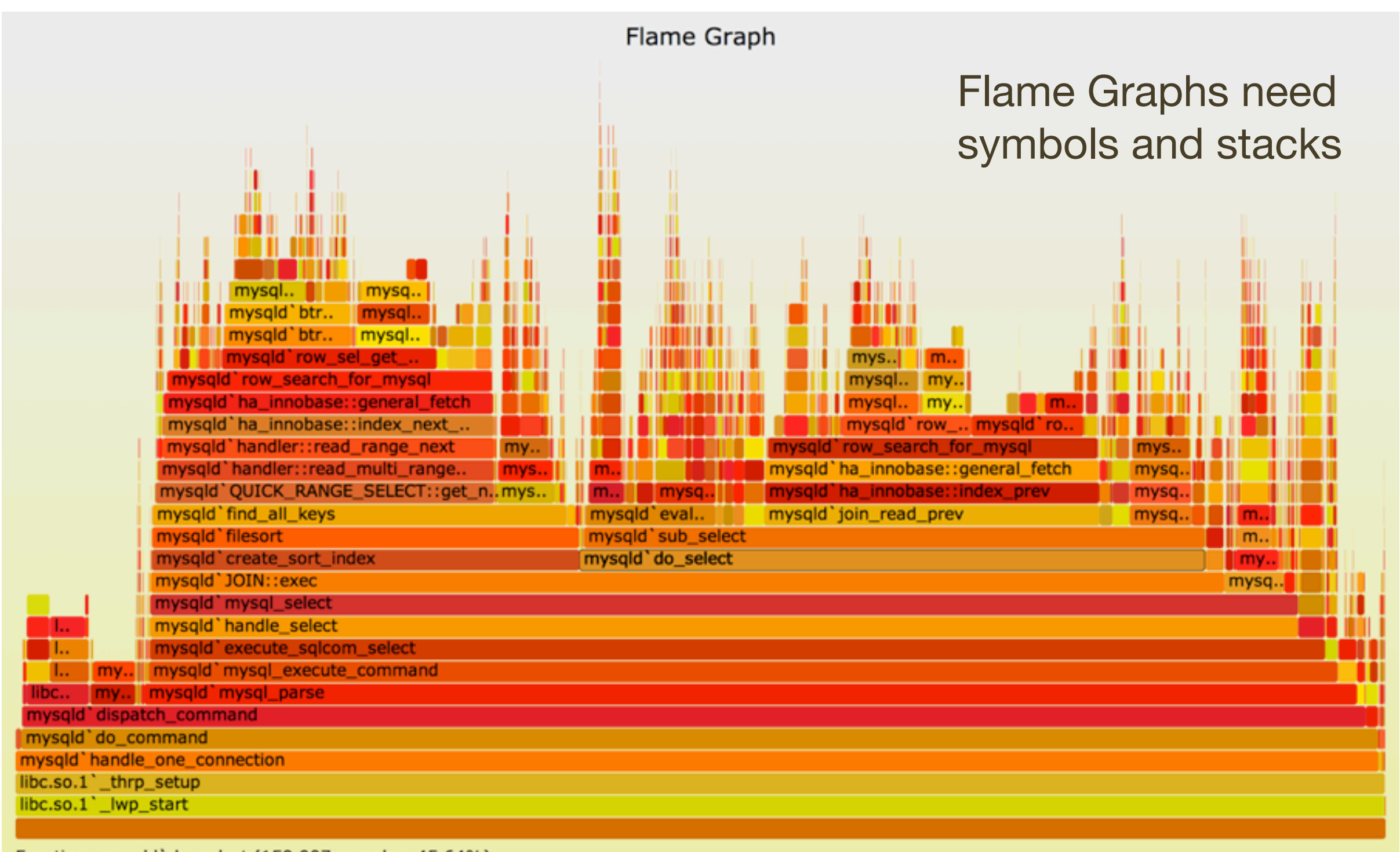

Function: mysqld'do\_select (159,007 samples, 45.64%)

# Symbols, cont.

• Keep symbols and frame pointers. Faster resolution for performance analysis and troubleshooting.

#### prstat -mLc

• Per-thread time broken down into states, from a top-like tool:

```
$ prstat -mLc 1
   PID USERNAME USR SYS TRP TFL DFL LCK SLP LAT VCX ICX SCL SIG PROCESS/LWPID
  63037 root 83 16 0.1 0.0 0.0 0.0 0.0 0.5 30 243 45K 0 node/1
 12927 root 14 49 0.0 0.0 0.0 0.0 34 2.9 6K 365 .1M 0 ab/1
  63037 root 0.5 0.6 0.0 0.0 0.0 3.7 95 0.4 1K 0 1K 0 node/2
[...]
```
- These columns narrow an investigation immediately, and have been critical for solving countless issues. Unsung hero of Solaris performance analysis
- Well suited for the Thread State Analysis (TSA) methodology, which I've taught in class, and has helped students get started and fix unknown perf issues
- <http://www.brendangregg.com/tsamethod.html>

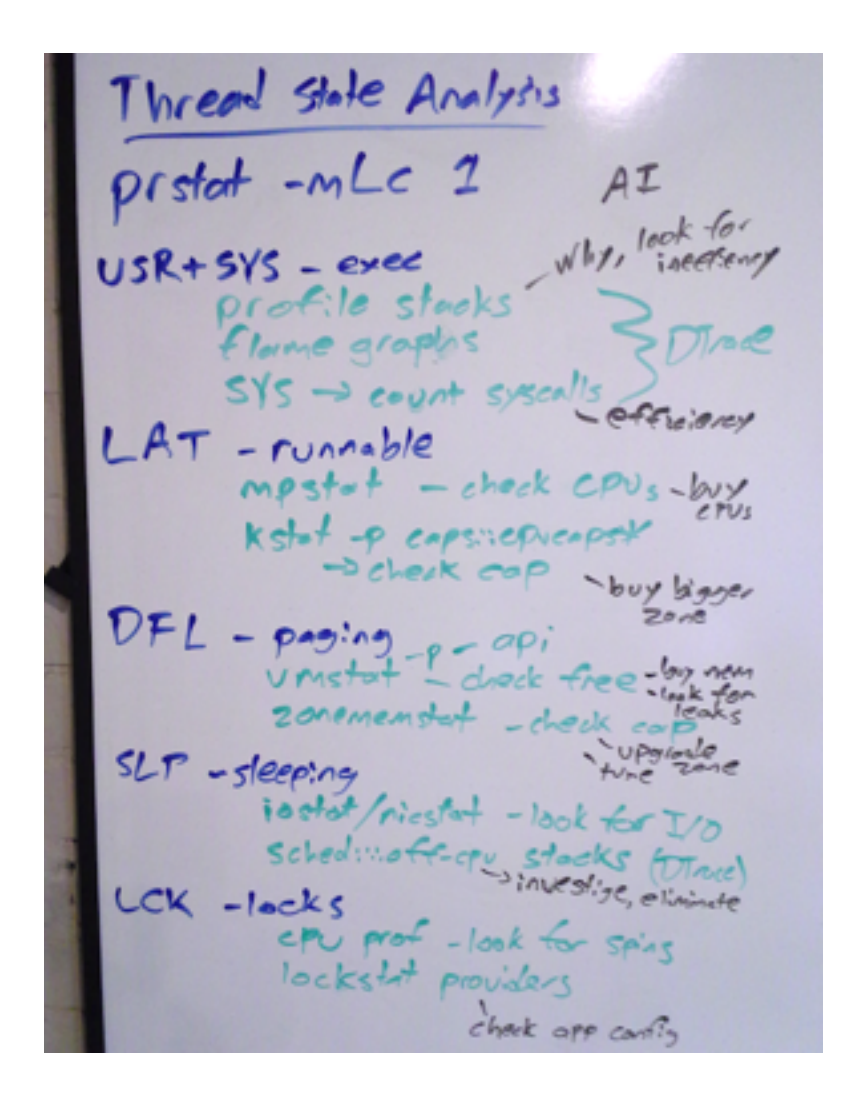

#### prstat -mLc, cont.

• Linux has various thread states: delay accounting, I/O accounting, schedstats. Can they be added to htop? See TSA Method for use case and desired metrics.

## vfsstat

• VFS-level iostat (added to SmartOS, not Solaris):

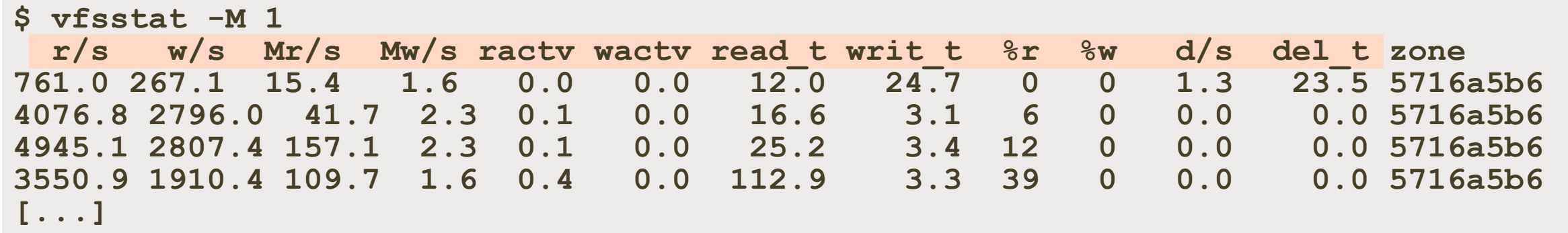

- Shows what the applications request from the file system, and the *true* performance that they experience
- iostat includes asynchronous I/O
- vfsstat sees issues iostat can't:
	- lock contention
	- resource control throttling

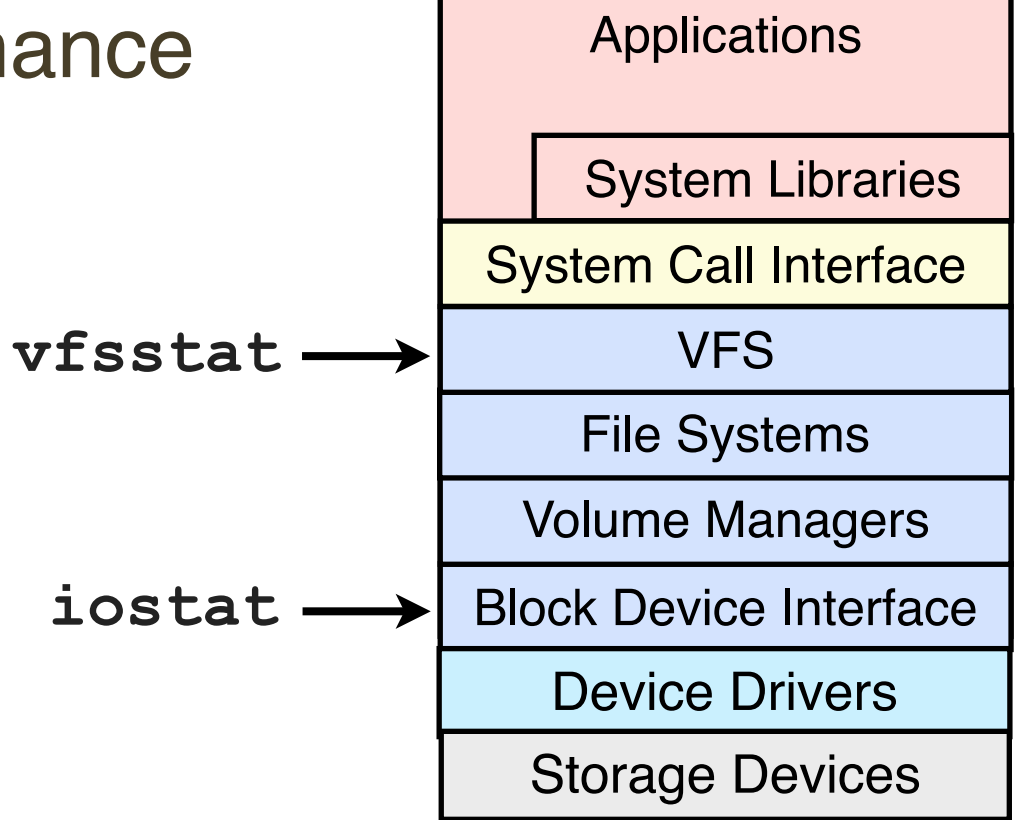

#### vfsstat, cont.

• Add vfsstat, or VFS metrics to sar.

#### **DTrace**

- Programmable, real-time, dynamic and static tracing, for performance analysis and troubleshooting, in dev and production
- Used on Solaris, illumos/SmartOS, Mac OS X, FreeBSD, ...
- Solve virtually any perf issue. eg, fix the earlier Perl 15% delta, no matter where the problem is. Without DTrace's capabilities, you may have to wear that 15%.
- Users can write their own custom DTrace one-liners and scripts, or use/modify others (eg, mine).

# DTrace: illumos Scripts

• Some of my DTrace scripts from the DTraceToolkit, DTrace book...

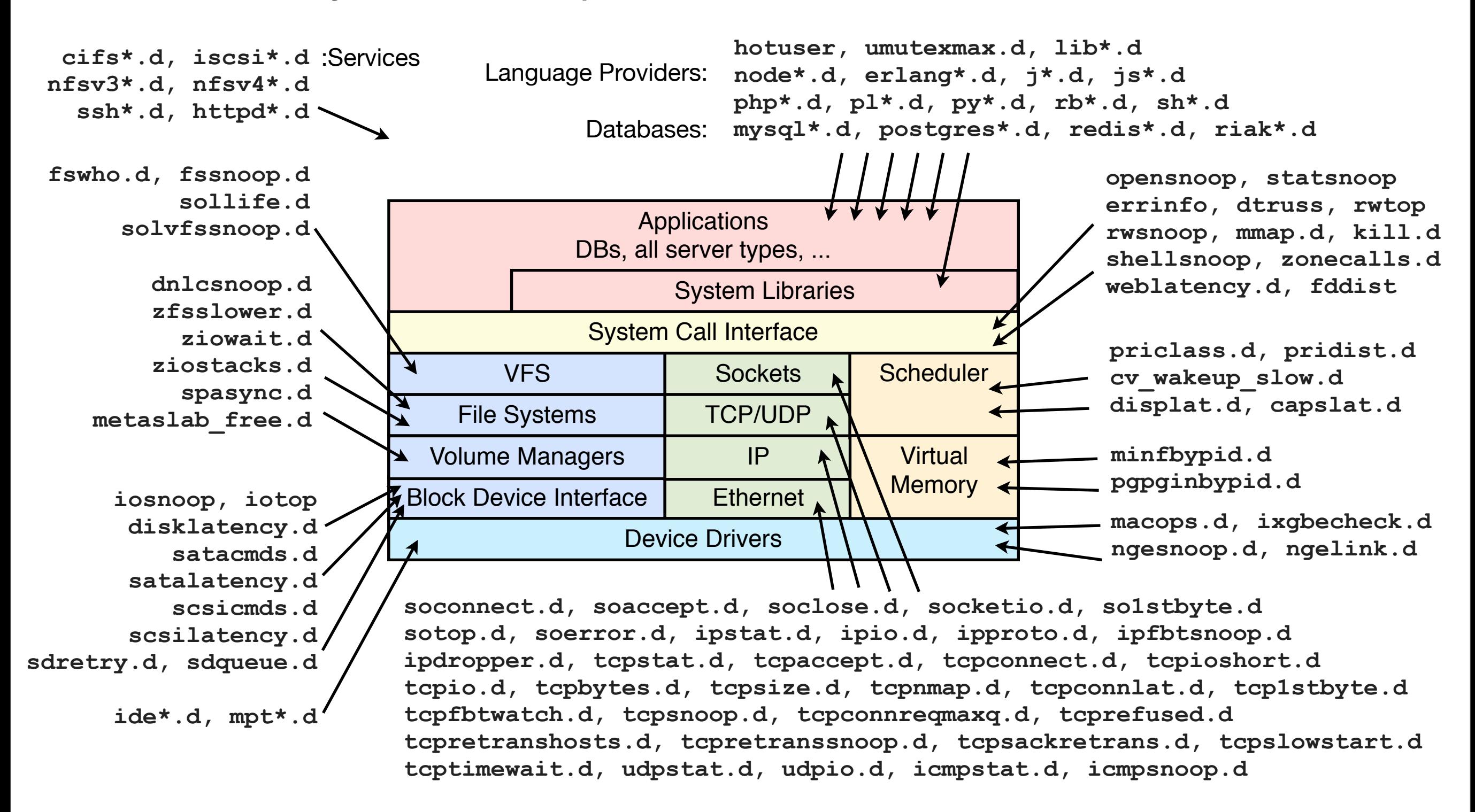

# DTrace, cont.

• What Linux needs to learn about DTrace:

# Feature #1 is production safety

- There should be NO risk of panics or freezes. It should be an everyday tool like top(1).
- Related to production safety is the minimization of overheads, which can be done with in-kernel summaries. Some of the Linux tools need to learn how to do this, too, as the overheads of dump & post-analysis can get too high.
- Features aren't features if users don't use them

# DTrace, cont.

- Linux might get DTrace-like capabilities via:
	- dtrace4linux
	- perf\_events
	- ktap
	- SystemTap
	- LTTng
- The Linux kernel has the necessary frameworks which are sourced by these tools: tracepoints, kprobes, uprobes
- ... and another thing Linux can learn:
	- DTrace has a memorable unofficial mascot (the ponycorn by Deirdré Straughan, using General Zoi's pony creator). She's created some for the Linux tools too...

# dtrace4linux

- Two DTrace ports in development for Linux:
- 1. dtrace4linux
	- https://github.com/dtrace4linux/linux
	- Mostly by Paul Fox
	- Not safe for production use yet; I've used it to solve issues by first reproducing them in the lab
- 2. Oracle Enterprise Linux DTrace
	- Has been steady progress. Oracle Linux 6.5 featured "full DTrace integration" (Dec 2013)

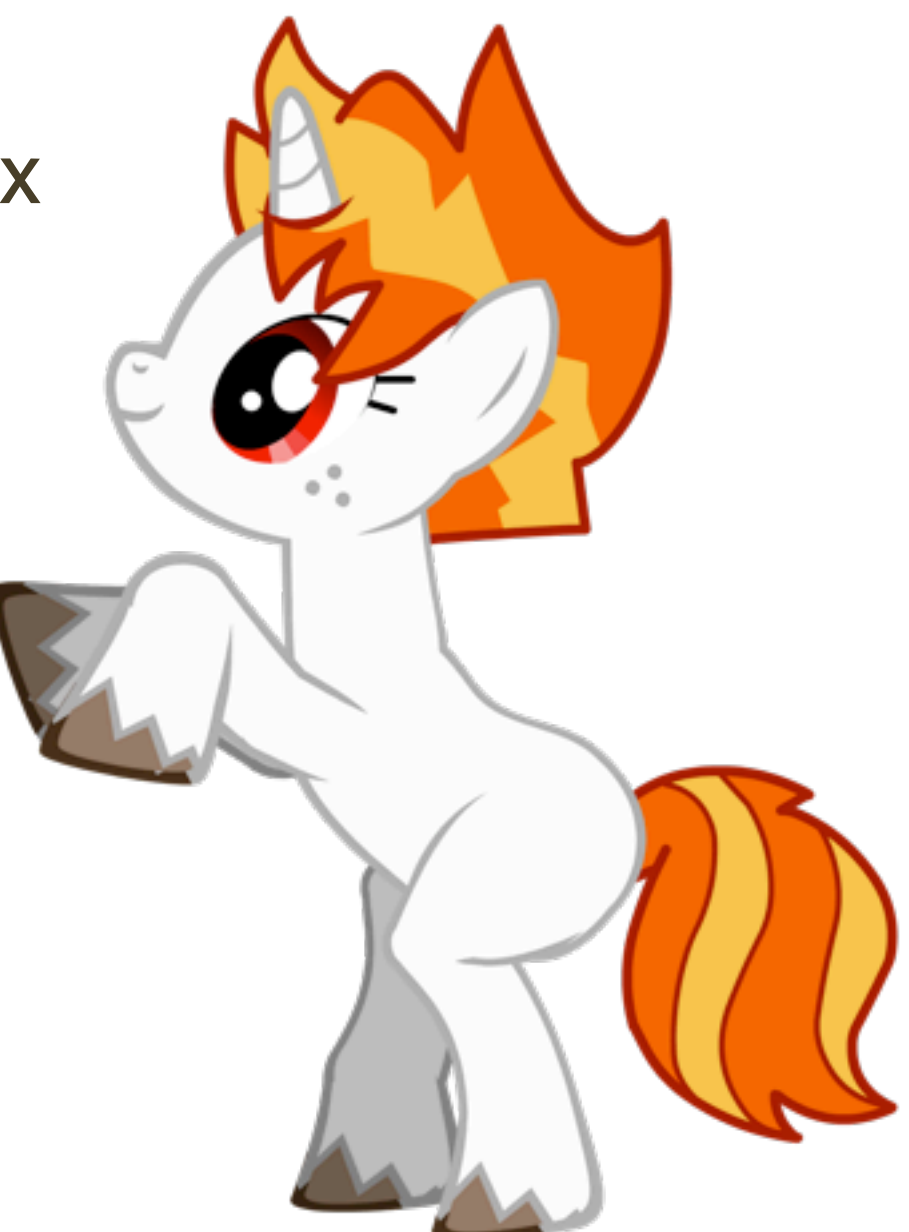

### dtrace4linux: Example

• Tracing ext4 read/write calls with size distributions (bytes):

```
#!/usr/sbin/dtrace -s
fbt::vfs_read:entry, fbt::vfs_write:entry
/stringof(((struct file *)arg0)->f_path.dentry->d_sb->s_type->name) == "ext4"/
{
       @[execname, probefunc + 4] = quantize(arg2);
}
dtrace:::END
{
       printa("\n %s %s (bytes)%@d", @);
}
```

```
# ./ext4rwsize.d 
dtrace: script './ext4rwsize.d' matched 3 probes
\LambdaC
CPU ID FUNCTION: NAME
 1 2 :END 
[...]
  vi read (bytes)
           value ------------- Distribution ------------- count 
 128 | 0 
1 256 | 1  1 1 1
            512 |@@@@@@@ 17 
 1024 |@ 2 
2048 | 0 \overline{0} | 0 \overline{0} | 0 \overline{0} | 0 \overline{0} | 0 \overline{0} | 0 \overline{0} | 0 \overline{0} | 0 \overline{0} | 0 \overline{0} | 0 \overline{0} | 0 \overline{0} | 0 \overline{0} | 0 \overline{0} | 0 \overline{0} | 0 \overline{0} | 0 \overline{0} | 0 \overline
            4096 |@@@@@@@@@@@@@@@@@@@@@@@@@@@@@@@@ 75 
 8192 | 0
```
# dtrace4linux: Example

• Tracing TCP retransmits (tcpretransmit.d for 3.11.0-17):

```
#!/usr/sbin/dtrace -qs
dtrace:::BEGIN { trace("Tracing TCP retransmits... Ctrl-C to end.\n"); }
fbt::tcp_retransmit_skb:entry {
       this->so = (struct sock *)arg0;
      this->d = (unsigned char *) & this->so-> sk common; /* 1st is skc daddr */
       printf("%Y: retransmit to %d.%d.%d.%d, by:", walltimestamp,
            this->d[0], this->d[1], this->d[2], this->d[3]);
        stack(99);
}
```

```
# ./tcpretransmit.d 
Tracing TCP retransmits... Ctrl-C to end.
1970 Jan 1 12:24:45: retransmit to 50.95.220.155, by:
               kernel`tcp_retransmit_skb
               kernel`dtrace_int3_handler+0xcc
               kernel`dtrace_int3+0x3a
               kernel`tcp_retransmit_skb+0x1
               kernel`tcp_retransmit_timer+0x276
               kernel`tcp_write_timer
               kernel`tcp_write_timer_handler+0xa0
               kernel`tcp_write_timer+0x6c
               kernel`call_timer_fn+0x36
              kernel tcp write timer
               kernel`run_timer_softirq+0x1fd
               kernel`__do_softirq+0xf7
               kernel`call_softirq+0x1c
 that
  used to
  work...
```
# perf\_events

- In the Linux tree. perf-tools package. Can do sampling, static and dynamic tracing, with stack traces and local variables
- Often involves an enable $\rightarrow$ collect $\rightarrow$ dump $\rightarrow$ analyze cycle
- A powerful profiler, loaded with features (eg, libunwind stacks!)
- Isn't programmable, and so has limited ability for processing data in-kernel. Does counts.
- You can post-process in userland, but the overheads of passing all event data incurs overhead; can be Gbytes of data

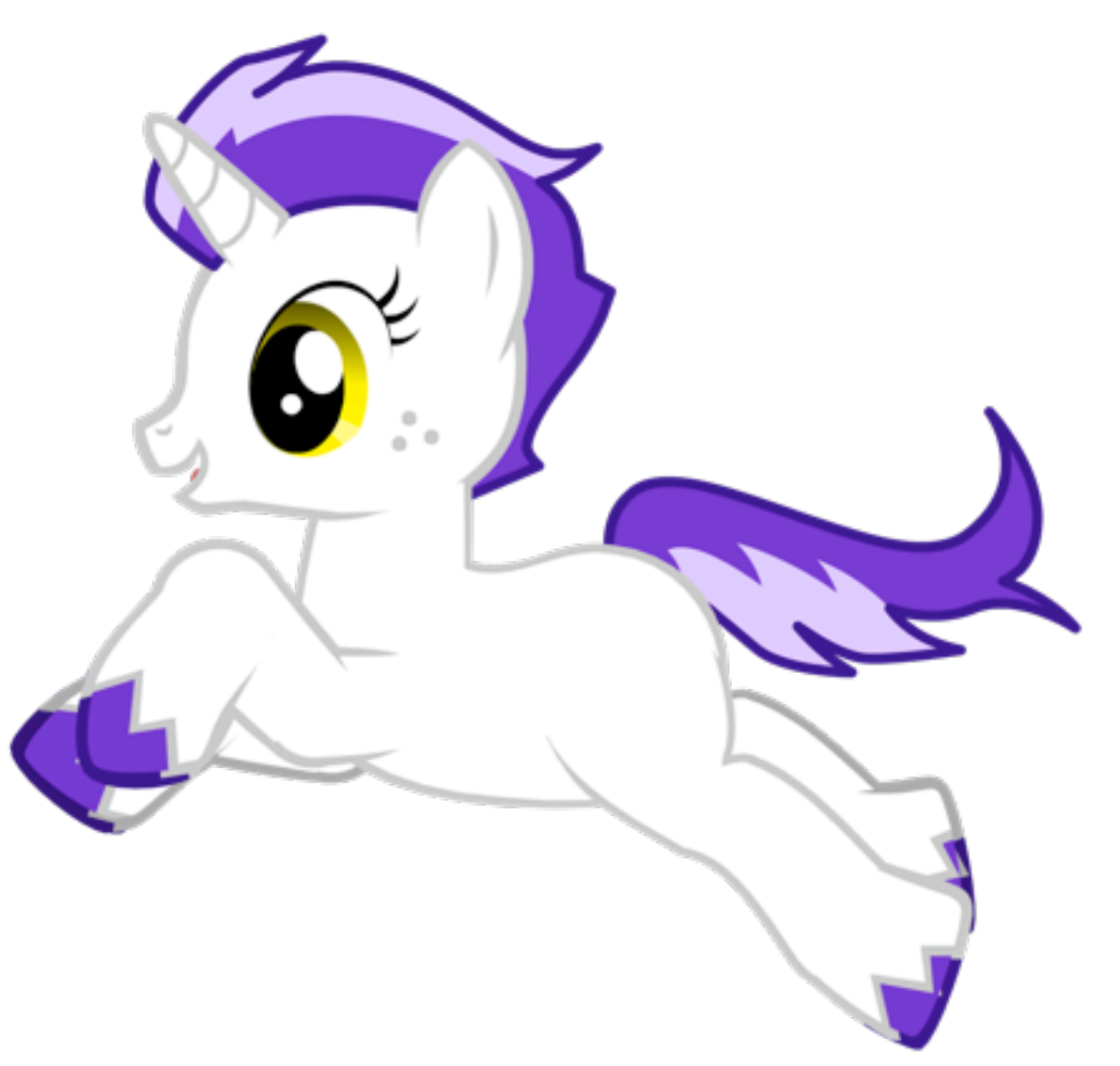

#### perf\_events: Example

• Dynamic tracing of tcp\_sendmsg() with size:

```
# perf probe --add 'tcp_sendmsg size'
[...]
# perf record -e probe:tcp_sendmsg -a
^C[ perf record: Woken up 1 times to write data ]
[ perf record: Captured and wrote 0.052 MB perf.data (~2252 samples) ]
# perf script
# ========
# captured on: Fri Jan 31 23:49:55 2014
# hostname : dev1
# os release : 3.13.1-ubuntu-12-opt
[...]
  # ========
#
    sshd 1301 [001] 502.424719: probe:tcp_sendmsg: (ffffffff81505d80) size=b0
                       sshd 1301 [001] 502.424814: probe:tcp_sendmsg: (ffffffff81505d80) size=40
     sshd 2371 [000] 502.952590: probe:tcp_sendmsg: (ffffffff81505d80) size=27
     sshd 2372 [000] 503.025023: probe:tcp_sendmsg: (ffffffff81505d80) size=3c0
     sshd 2372 [001] 503.203776: probe:tcp_sendmsg: (ffffffff81505d80) size=98
    sshd 2372 [001] 503.281312: probe:tcp_sendmsg: (ffffffff81505d80) size=2d0
[...]
```
#### ktap

- A new static/dynamic tracing tool for Linux
- Lightweight, simple, based on lua. Uses bytecode for programmable and safe tracing
- Suitable for use on embedded Linux
- [http://www.ktap.org](http://www.ktap.org/)
- Features are limited (still in development), but I've been impressed so far
- In development, so I can't recommend production use yet

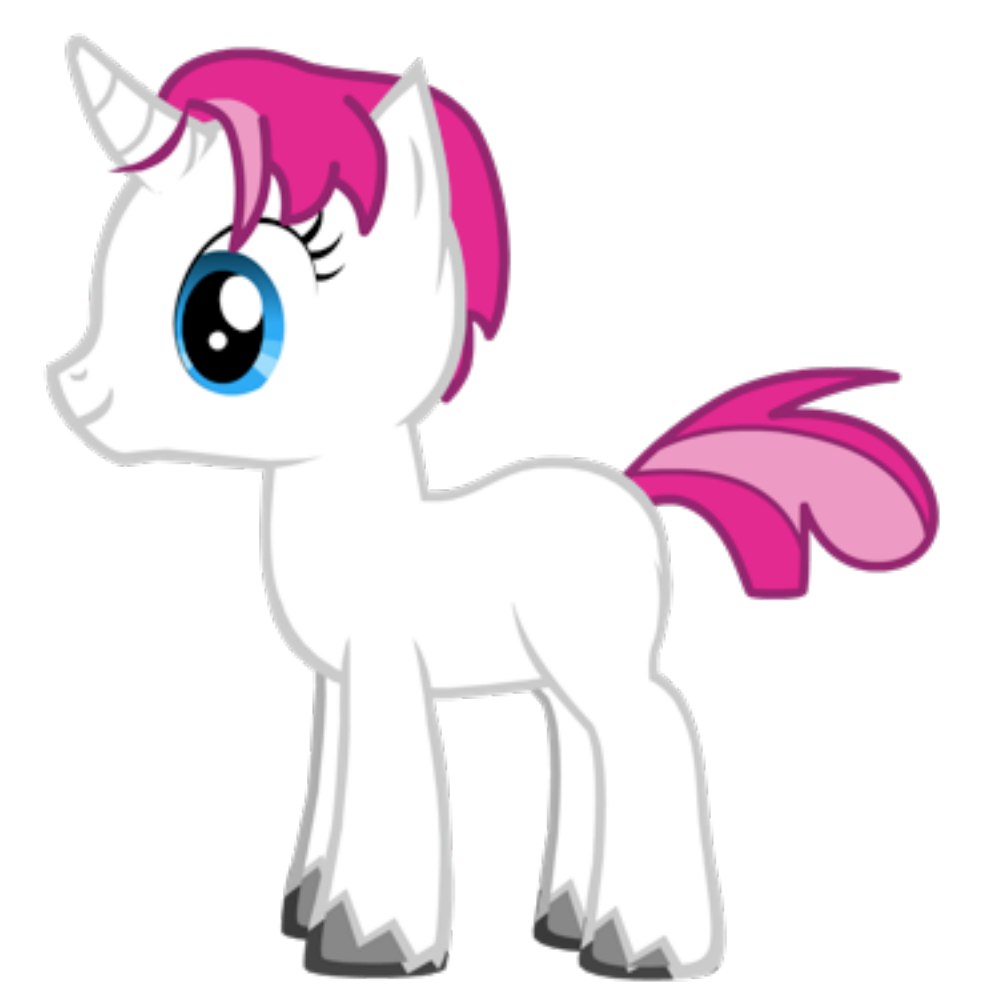

# ktap: Example

• Summarize read() syscalls by return value (size/err):

```
# ktap -e 's = {}; trace syscalls:sys_exit_read { s[arg2] += 1 }
    trace_end { histogram(s); }'
^C
              value ------------- Distribution ------------- count
                 -11 |@@@@@@@@@@@@@@@@@@@@@@@@ 50 
                18 |@@@@@@ 13 
13 1999 1999 1999 1999 1999 1999 1999 1999 1999 1999 1999 1999 1999 1999 1999 1999 1999 1999 1999 1999 1999 1999 1999 1999 1999 1999 1999 1999 1999 1999 1999 
of a key/ \longrightarrow 1024 | @ 4 4
 0 | 2 
 2 | 2 
value table1 446 1 1
1 515 | 1 \frac{1}{2} <b>515 | 1 \frac{1}{2} 1
 48 | 1 \overline{\phantom{a}} 48 | 1 \overline{\phantom{a}} 1
 of a key/
```
• Write scripts (excerpt from syslatl.kp, highlighting time delta):

```
trace syscalls:sys_exit_* {
       if (self[tid()] == nil) { return }
       delta = (gettimeofday_us() - self[tid()]) / (step * 1000)
       if (delta > max) { max = delta }
       lats[delta] += 1
       self[tid()] = nil
}
```
#### ktap: Setup

• Installing on Ubuntu (~5 minutes):

```
# apt-get install git gcc make
# git clone https://github.com/ktap/ktap
# cd ktap
# make
# make install
# make load
```
#### • Example dynamic tracing of tcp\_sendmsg() and stacks:

```
# ktap -e 's = ptable(); trace probe:tcp_sendmsg { s[backtrace(12, -1)] <<< 1 }
    trace end { for (k, v in pairs(s)) { print(k, count(v), " \n''); } }'
Tracing... Hit Ctrl-C to end.
\wedgeC
ftrace_regs_call
sock alo write
do_sync_write
vfs_write
SyS_write
system_call_fastpath
       17
```
# SystemTap

- Sampling, static and dynamic tracing, fully programmable
- The most featured of all the tools. Does some things that DTrace can't (eg, loops).
- [http://sourceware.org/systemtap](http://sourceware.org/systemtap/)
- Has its own tracing language, which is compiled (gcc) into kernel modules (slow; safe?)
- I used it a lot in 2011, and had problems with panics/freezes; never felt safe to run it on my customer's production systems
- Needs vmlinux/debuginfo

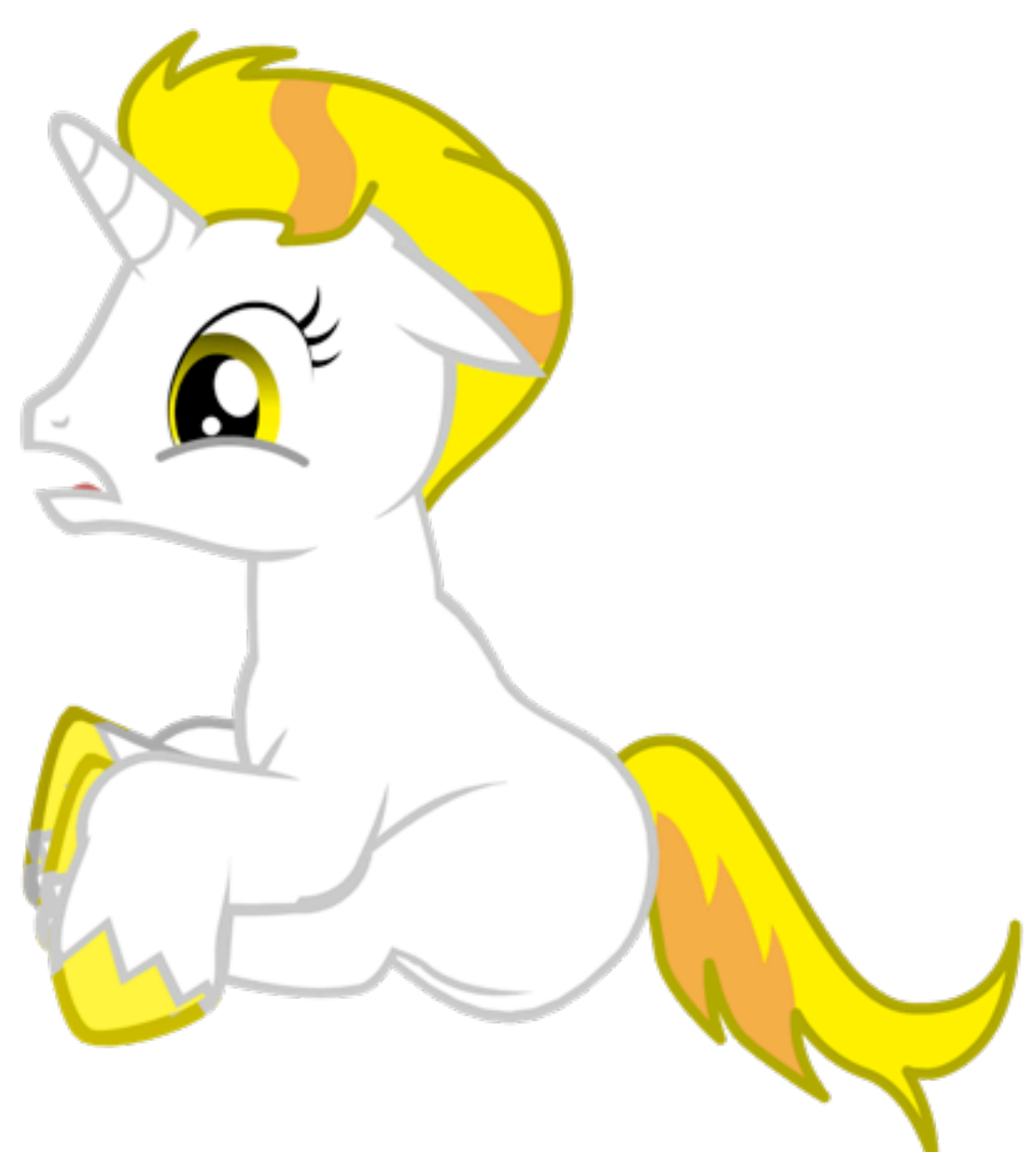

# SystemTap: Setup

• Setting up a SystemTap on ubuntu (2014):

```
# ./opensnoop.stp 
semantic error: while resolving probe point: identifier 'syscall' at ./
opensnoop.stp:11:7
        source: probe syscall.open
 ^
semantic error: no match
Pass 2: analysis failed. [man error::pass2]
Tip: /usr/share/doc/systemtap/README.Debian should help you get started.
# more /usr/share/doc/systemtap/README.Debian
[...]
supported yet, see Debian bug #691167). To use systemtap you need to
manually install the linux-image-*-dbg and linux-header-* packages
that match your running kernel. To simplify this task you can use the
stap-prep command. Please always run this before reporting a bug.
# stap-prep
You need package linux-image-3.11.0-17-generic-dbgsym but it does not seem
to be available
 Ubuntu -dbgsym packages are typically in a separate repository
 Follow https://wiki.ubuntu.com/DebuggingProgramCrash to add this 
repository
                                              helpful tips...
```
# SystemTap: Setup, cont.

• After following ubuntu's [DebuggingProgramCrash](https://wiki.ubuntu.com/DebuggingProgramCrash) site:

```
# apt-get install linux-image-3.11.0-17-generic-dbgsym
Reading package lists... Done
Building dependency tree 
Reading state information... Done
The following NEW packages will be installed:
   linux-image-3.11.0-17-generic-dbgsym
0 upgraded, 1 newly installed, 0 to remove and 0 not upgraded.
Need to get 834 MB of archives.
After this operation, 2,712 MB of additional disk space will be used.
Get:1 http://ddebs.ubuntu.com/ saucy-updates/main linux-image-3.11.0-17-
generic-dbgsym amd64 3.11.0-17.31 [834 MB]
0% [1 linux-image-3.11.0-17-generic-dbgsym 1,581 kB/834 MB 0%] 215 kB/s 
1h 4min 37s
                                                     but my perf issue
                                                     is happening now...
```
#### • In fairness:

- 1. The Red Hat SystemTap developer's primary focus is to get it working on Red Hat (where they say it works fine)
- 2. Lack of CTF isn't SystemTap's fault, as said earlier

# SystemTap: Example

• opensnoop.stp:

```
#!/usr/bin/stap
probe begin
{
       printf("\n%6s %6s %16s %s\n", "UID", "PID", "COMM", "PATH");
}
probe syscall.open
{
       printf("%6d %6d %16s %s\n", uid(), pid(), execname(), filename);
}
```
#### • Output:

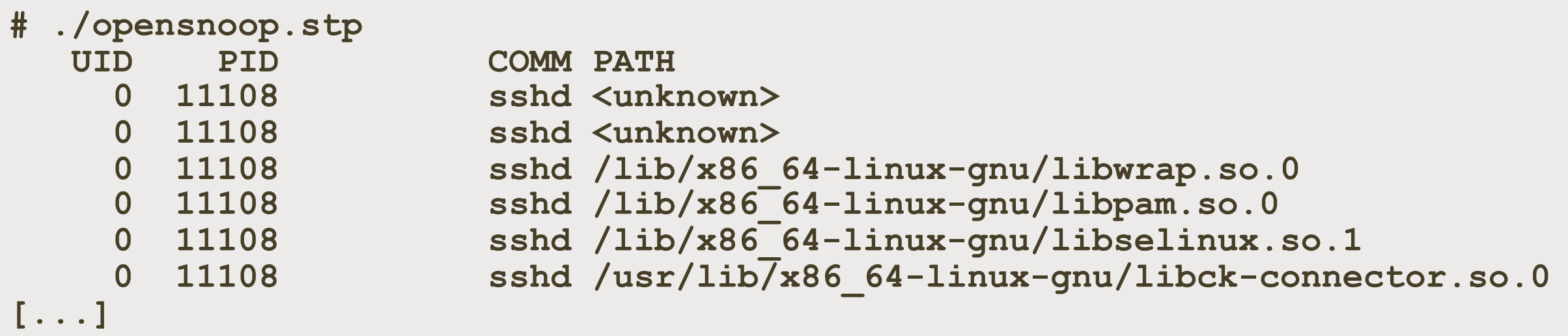

# **LTTng**

- Profiling, static and dynamic tracing
- Based on Linux Trace Toolkit (LTT), which dabbled with dynamic tracing (DProbes) in 2001
- Involves an enable $\rightarrow$ start $\rightarrow$ stop $\rightarrow$ view cycle
- Designed to be highly efficient
- I haven't used it properly yet, so I don't have an informed opinion (sorry LTTng, not your fault)

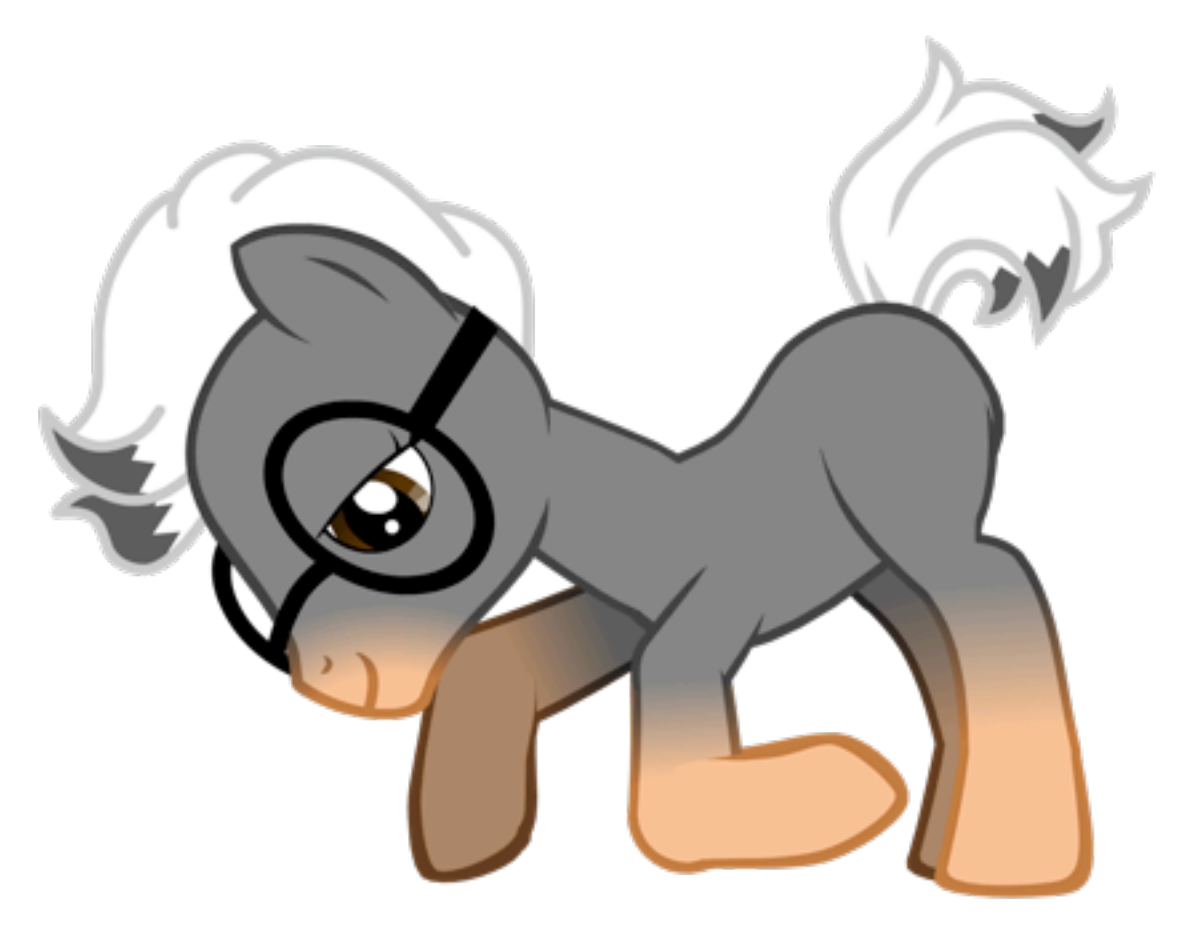

# LTTng, cont.

• Example sequence:

**# lttng create session1 # lttng enable-event sched\_process\_exec -k # lttng start # lttng stop # lttng view # lttng destroy session1**

#### DTrace, cont.

• 2014 is an exciting year for dynamic tracing and Linux – one of these may reach maturity and win!

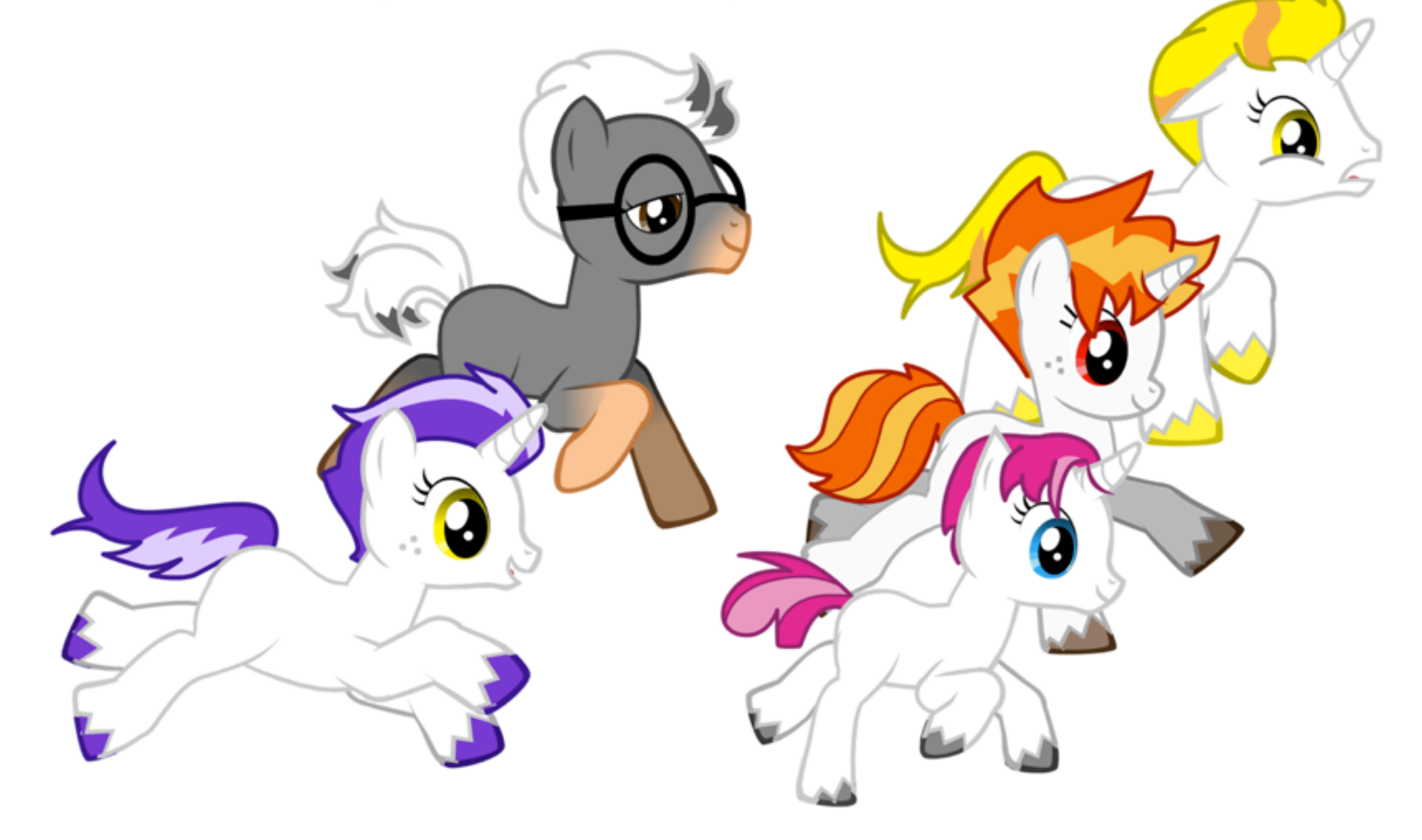

# DTrace, final word

- What **Oracle Solaris** can learn from dtrace4linux:
	- Dynamic tracing is crippled without source code
	- Oracle could give customers scripts to run, but customers lose any practical chance of writing them themselves
- If the dtrace4linux port is completed, it will be more useful than Oracle Solaris DTrace (unless they open source it again)

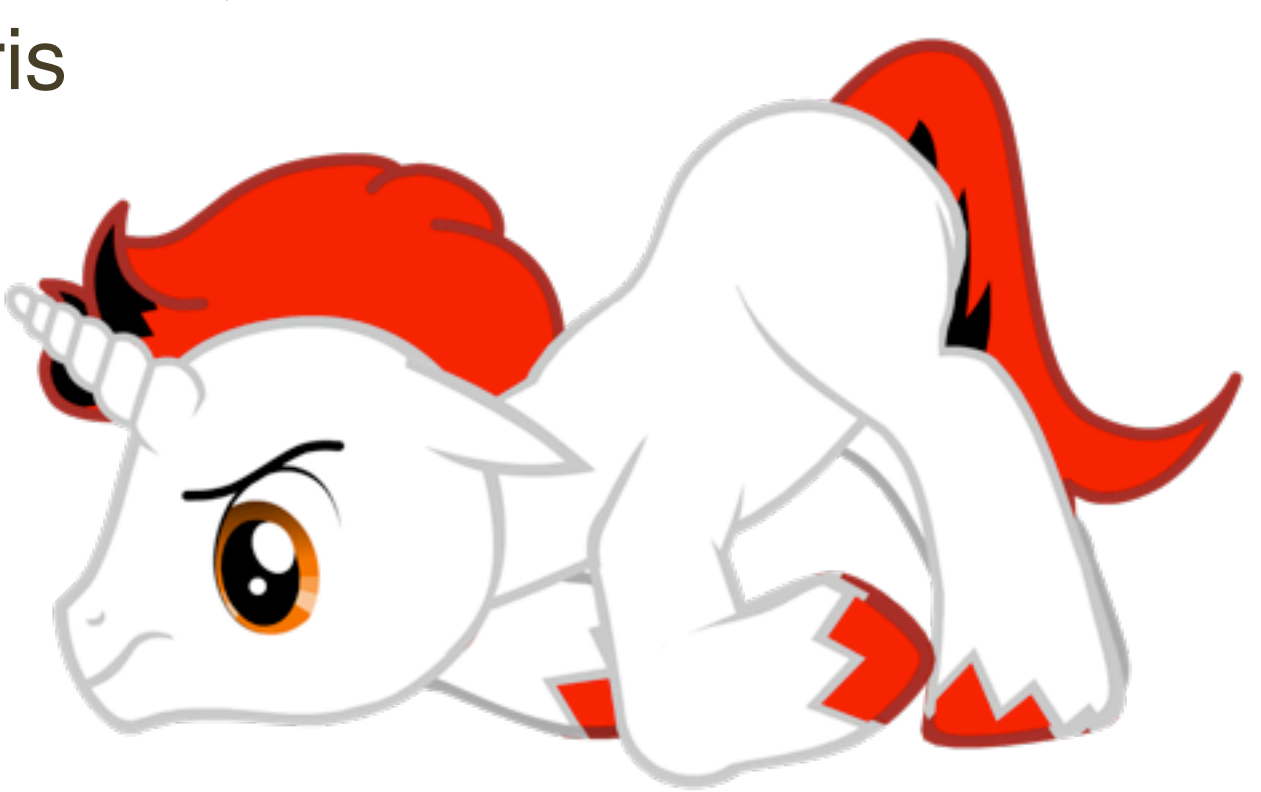

# **Culture**

- Sun Microsystems, out of necessity, developed a performance engineering culture that had an appetite for understanding and measuring the system: data-driven analysis
	- If your several-million-dollar Ultra Enterprise 10000 doesn't perform well and your company is losing nontrivial sums of money every minute because of it, you call Sun Service and start demanding answers.
		- System Performance Tuning [Musumeci 02]
- Includes the diagnostic cycle:
	- hypothesis  $\rightarrow$  instrumentation  $\rightarrow$  data  $\rightarrow$  hypothesis
- Some areas of Linux are already learning this (and some areas of Solaris never did)

# Culture, cont.

• Linux perf issues are often debugged using only top(1), \*stat, sar(1), strace(1), and tcpdump(8). These leave many areas not measured.

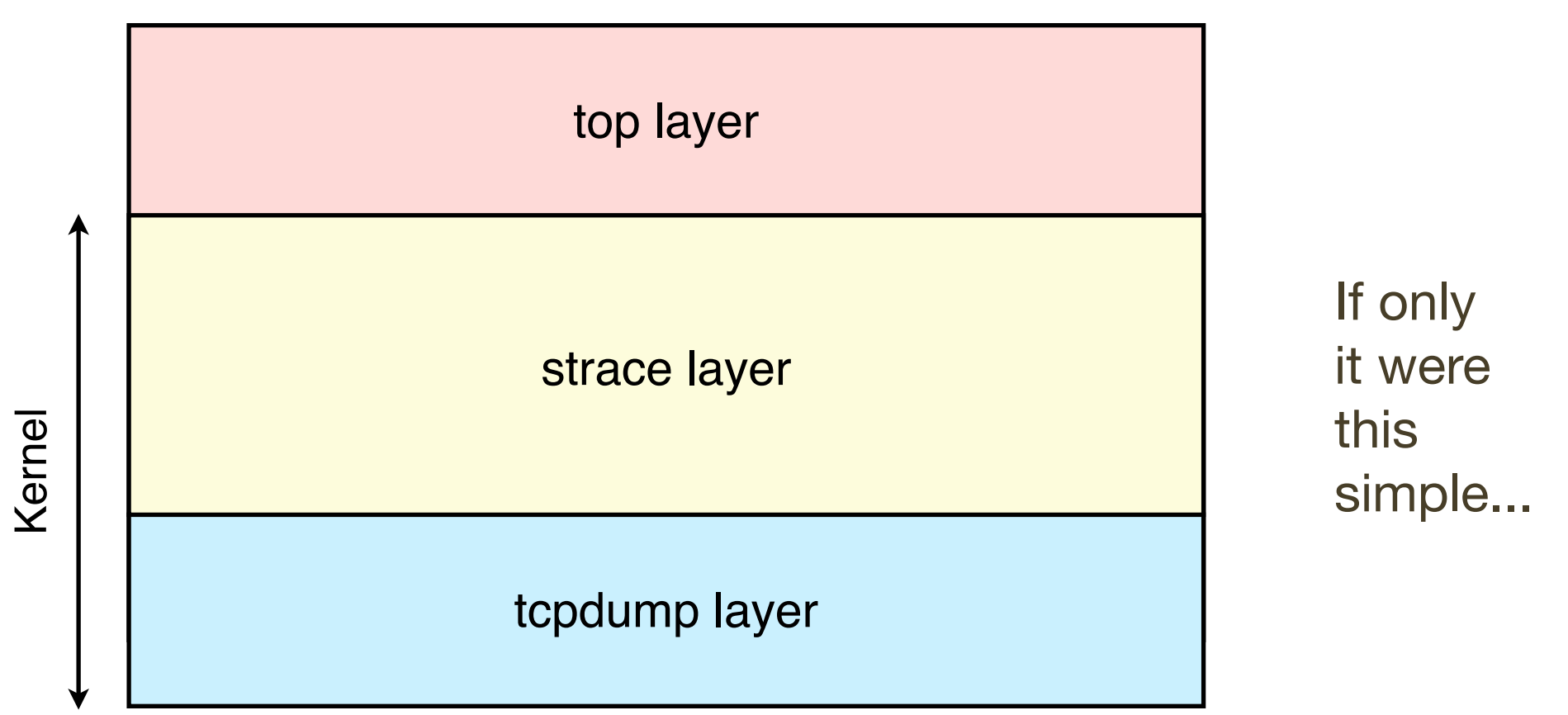

• What about the other tools and metrics that are part of Linux? perf\_events, tracepoints/kprobes/uprobes, schedstats, I/O accounting, blktrace, etc.

# Culture, cont.

- Understand the system, and measure if at all possible
- Hypothesis  $\rightarrow$  instrumentation  $\rightarrow$  data  $\rightarrow$  hypothesis
- Use perf events (and others once they are stable/safe)
- strace(1) is intermediate, not advanced
- High performance doesn't just mean hardware, system, and config. It foremost means analysis of performance limiters.

#### What Both can Learn

# What Both can Learn

• Get better at benchmarking

# Benchmarking

- How Linux vs Solaris performance is often compared
- Results incorrect or misleading almost 100% of the time
- Get reliable benchmark results by **active benchmarking**:
	- Analyze performance of all components *during* the benchmark, to identify limiters
	- Takes time: benchmarks may take weeks, not days
- Opposite of passive benchmarking: fire and forget
- If SmartOS loses a benchmark, my management demands answers, and I almost always overturn the result with analysis
- Test variance as well as steady workloads. Measure jitter. These differ between systems as well.

#### Results

#### Out-of-the-Box

• Out-of-the-box, which is faster, Linux or Solaris?

# Out-of-the-Box

- Out-of-the-box, which is faster, Linux or Solaris?
- There are many differences, it's basically a crapshoot. I've seen everything from 5% to 5x differences either way
- It really depends on workload and platform characteristics:
	- CPU usage, FS I/O, TCP I/O, TCP connect rates, default TCP tunables, synchronous writes, lock calls, library calls, multithreading, multiprocessor, network driver support, ...
- From prior Linux vs SmartOS comparisons, it's hard to pick a winner, but in general my expectations are:
	- SmartOS: for heavy file system or network I/O workloads
	- Linux: for CPU-bound workloads
#### Out-of-the-Box Relevance

• Out-of-the-box performance isn't that interesting: if you care about performance, why *not* do some analysis and tuning?

#### In Practice

• With some analysis and tuning, which is faster?

### In Practice

- With some analysis and tuning, which is faster?
- Depends on the workload, and which differences matter to you
- With analysis, I can usually make SmartOS beat Linux
	- DTrace and microstate accounting give me a big advantage: I can analyze and fix all the small differences (which sometimes exist as apps are developed for Linux)
	- Although, perf/ktap/... are catching up
- I can do the same and make Linux beat SmartOS, but it's much more time-consuming without an equivalent DTrace
- On the same hardware, it's more about the performance engineer than the kernel. DTrace doesn't run itself.

# At Joyent

- Joyent builds high performance SmartOS instances that frequently beat Linux, but that's due to more than just the OS. We use:
	- Config: OS virtualization (Zones), all instances on ZFS
	- Hardware: 10 GbE networks, plenty of DRAM for the ARC
	- Analysis: DTrace to quickly root-cause issues and tune
- With SmartOS (ZFS, DTrace, Zones, KVM) configured for performance, and with some analysis, I expect to win most head-to-head performance comparisons

## Learning From Linux

- Joyent has also been learning from Linux to improve SmartOS.
	- Package repos: dedicated staff
	- Community: dedicated staff
	- Compiler options: dedicated repo staff
	- KVM: ported!
	- TCP TIME WAIT: fixed localhost; more fixes to come
	- sar: fix understood
- More to do...

### References

- General Zoi's Awesome Pony Creator: [http://](http://generalzoi.deviantart.com/art/Pony-Creator-v3-397808116) [generalzoi.deviantart.com/art/Pony-Creator-v3-397808116](http://generalzoi.deviantart.com/art/Pony-Creator-v3-397808116)
- More perf examples:<http://www.brendangregg.com/perf.html>
- More ktap examples:<http://www.brendangregg.com/ktap.html>
- <http://www.ktap.org/doc/tutorial.html>
- Flame Graphs:<http://www.brendangregg.com/flamegraphs.html>
- Diagnostic cycle: [http://dtrace.org/resources/bmc/cec\\_analytics.pdf](http://dtrace.org/resources/bmc/cec_analytics.pdf)
- <http://www.brendangregg.com/activebenchmarking.html>
- https://blogs.oracle.com/OTNGarage/entry/doing\_more\_with\_dtrace\_on

# Thank You

- More info:
	- illumos: http://illumos.org
	- SmartOS: http://smartos.org
	- DTrace: http://dtrace.org
	- Joyent: http://joyent.com
	- Systems Performance book: http://www.brendangregg.com/sysperf.html
	- Me: http://www.brendangregg.com, http://dtrace.org/blogs/ brendan, @brendangregg, brendan@joyent.com

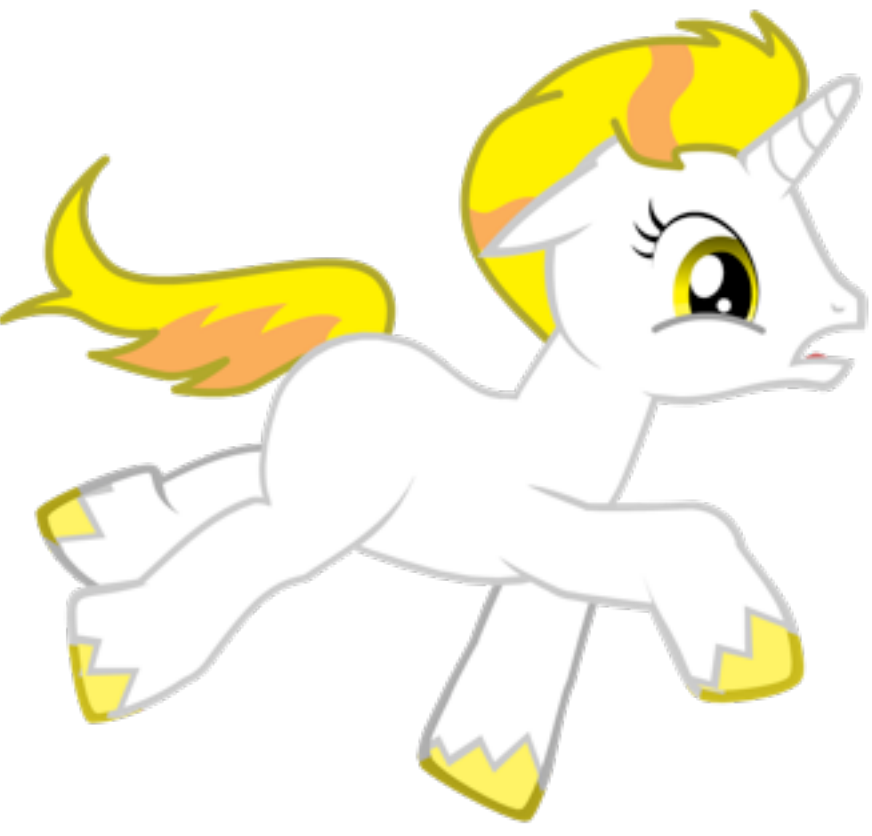